## Daten Formate, Aufbereitung, Qualität und Lieferung

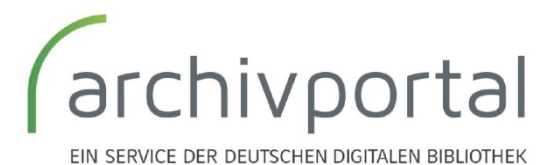

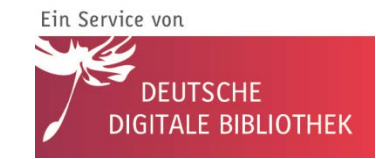

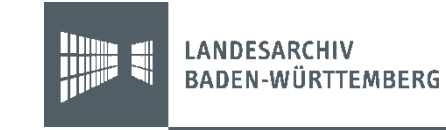

## Inhalte

- **1. Das Austauschformat EAD(DDB)**
- **2. Das Mapping**
- **3. Datenkontrolle und Qualität/Normdaten**
- **4. Digitalisate**
- **5. Datenlieferung und Aktualisierung**
- **6. Ein Mapping- Praxisbeispiel (DPT)**

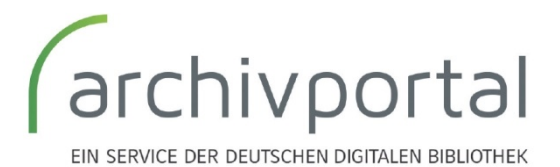

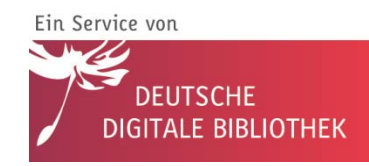

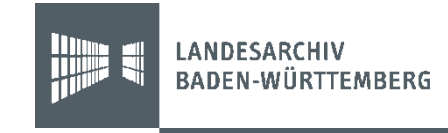

## 1. Das Austauschformat EAD(DDB)

## Sinn und Zweck

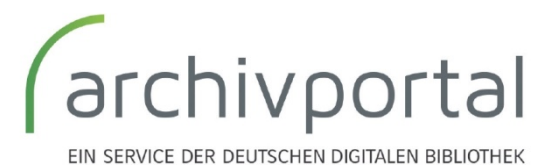

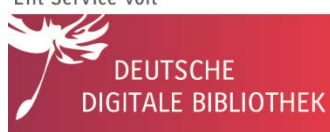

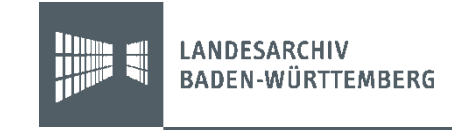

## Was ist EAD(DDB)?

- **Archivisches Standard-Format** für die DDB
- Definiert von der **EAD-Arbeitsgruppe**
- Ziel: ein **einheitliches**, möglichst **überschaubares**  aber trotzdem **flexibles** EAD-Profil für Deutschland
	- Statt 150 rund 50 Elemente
- Möglichkeit **Tektonik, Findbuch und Digitalisate** abzubilden

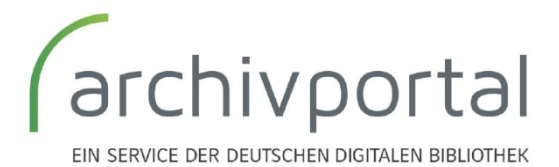

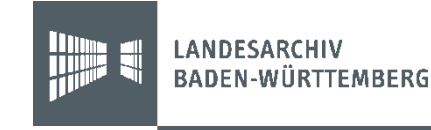

## Schichtenmodell für die Teilnahme

**Digitalisiertes** Archivgut  **EAD (DDB)**

Beständeübersichten

Informationen zu Archiveinrichtungen

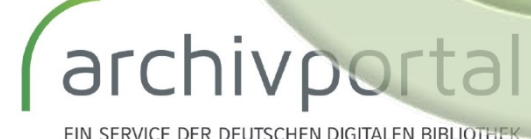

Ein Service von **DEUTSCHE GITALE BIBLIOTHEK** 

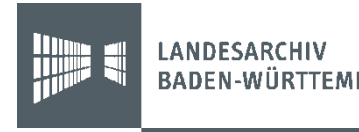

## Unverständlich oder menschenlesbar?

### $\langle$ c level="file" id="10.3 26">

```
<did>
```
<physdesc>

<genreform normal="Urkunden"/>

</physdesc>

<unitdate\_normal="1741-01-01">1741</unitdate>

<unitid>BA0S U3 Dom / Gre 1741 Dezember 22</unitid>

<unittitle>1741 Dezember 22<1b/>>brkunde zum Frühmessregister der Domvikari Ostercappeln<lb/>Incipit:<lb/>>bb>Nachdem uns Thumb-Probsten, Thum-Dechand Papier, 2 Doppelblatt, fadengeheftet, Siegel unter Papierdecke und Sie

 $\langle$ /did>

<odd>

<head>Personennamen</head>

<p>Johan Henrich Ludwich von Oer</p>

</odd>

<index>

 $\langle$ indexentry>

<persname role="no\_view">Johan Henrich Ludwich von Oer</persname>

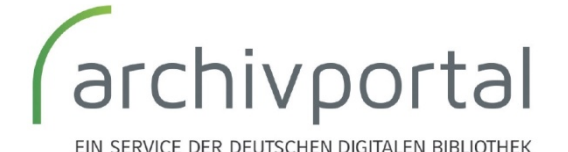

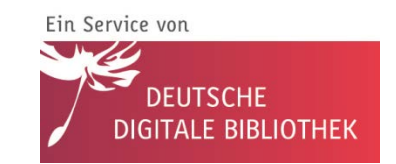

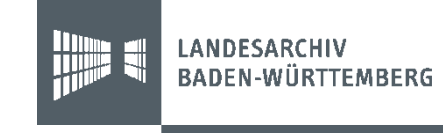

## Wozu EAD(DDB)?

- Viele **unterschiedliche Masken und Felder** – Medailleur, Künstler, Komponist, ...  $\rightarrow$  > 500 Regeln
- **Einfache Kommunikation/Datenaustausch**
	- Korrekte Anzeige gewährleisten
- **Ein Datenportal** Weiterleitung an Archivportal Europa

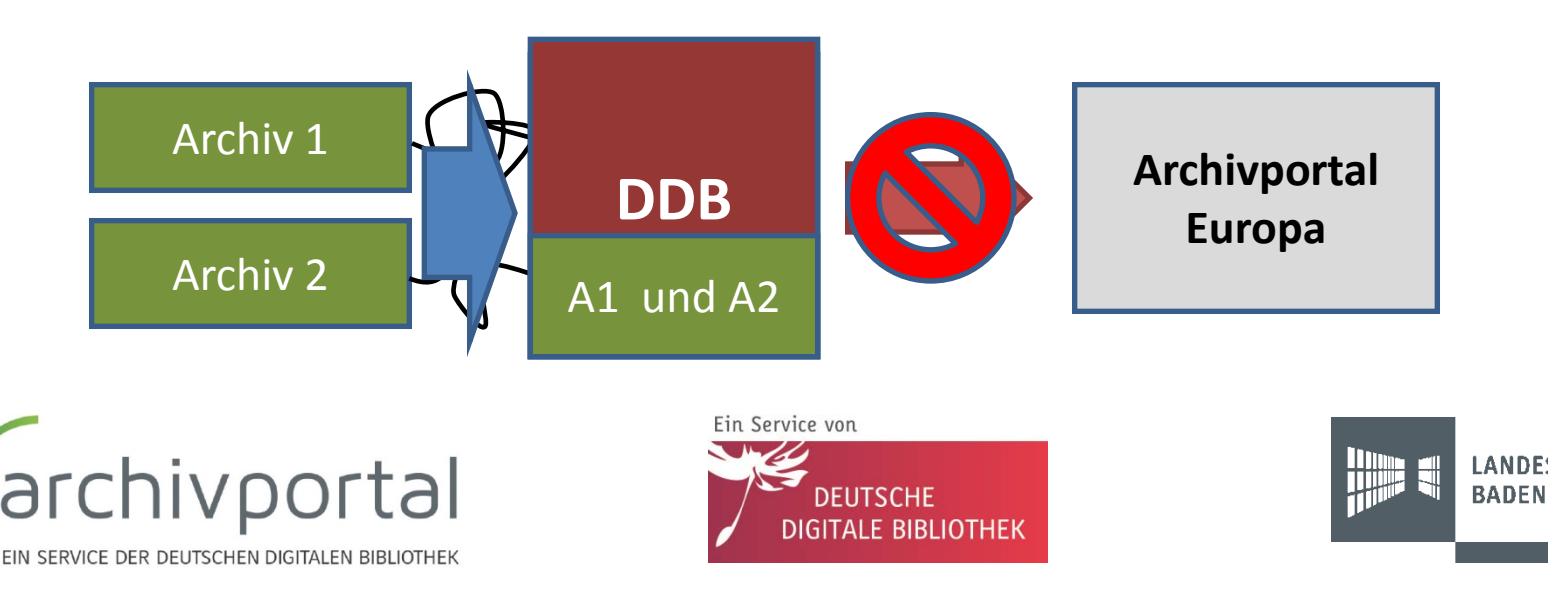

## Was sollten Sie über EAD(DDB) wissen?

- Nicht unbedingt die konkreten einzelnen Elemente sondern **wo Sie nachschauen müssen**:
	- [www.landesarchiv](http://www.landesarchiv-bw.de/ead)[bw.de/ead](http://www.landesarchiv-bw.de/ead)<http://www.loc.gov/ead/index.html>
- **Dass es wichtig ist, dass Ihre Software es ausgeben kann!!!**
- Dass es oftmals hilft, von der **Darstellung im Portal** her zu denken

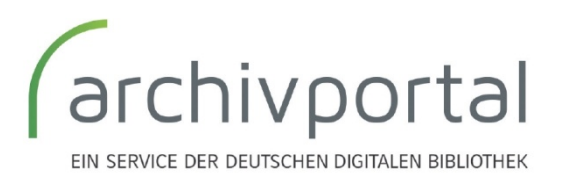

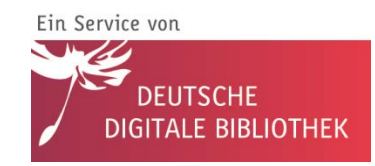

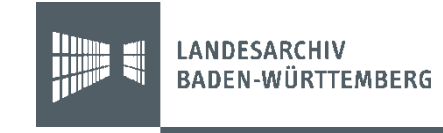

## EAD(DDB) und die Darstellung in der DDB

tsche-digitale-bibliothek.de/item/74UBGGHBUWB4Z4NUELEN4O2JS4WJDCS2

Institution

### > Landesarchiv Baden-Württemberg

고 http://www.landesarchiv-bw.de

r<sup>2</sup> Objekt beim Datenlieferanten anzeigen

co Link auf diese Seite

### Hängetürmchen [nicht von Schickhardt?] Archivaliensignatur: Landesarchiv Baden-Württemberg, Abt. Hauptstaatsarchiv Stuttgart, N 220 A 116 Nachlass Heinrich Schickhardt, Architekt und Ingenieur >> 1. Kontext: Hochbau >> 1.1. Allgemeines und mehrere Orte 1630 Laufzeit: Enthältvermerke: Enthält: Ansicht und Grundriss eines Hängetürmchens (41 x 32 cm), rund mit geschweifter Spitze und geschweiftem Fuß, ovalem Fenster, auf der Spitze eine Pyramide aufgesetzt, mit der Signatur P. H. versehen **Provenienz:** Nachlass Schickhardt Umfang:  $1BL$ Bemerkungen: Überformate **Indexbegriff Person:** Schickhardt. Heinrich **Digitalisat im Angebot des** r<sup>i</sup> http://www.landesarchiv-bw.de/plink/?f=1-118096-1 Archivs: **Bestand:** Landesarchiv Baden-Württemberg, Abt. Hauptstaatsarchiv Stuttgart, N 220 Nachlass Heinrich Schickhardt, Architekt und Ingenieur r<sup>ia</sup> http://www.landesarchiv-bw.de/plink/?f=1-2951&a=fb **Online-Findbuch im Angebot des Archivs: Rechteinformation:** Es gelten die r<sup>2</sup> Nutzungsbedingungen des Landesarchivs Baden-Württemberg. **Rechtsstatus:** co(1) Namensnennung Objekt beim Datenlieferanten anzeigen

### 1. Objektseiten 2. Suchfilter 3. Normdaten 4. Verlinkung und **Binärcontent** 5. Identifier

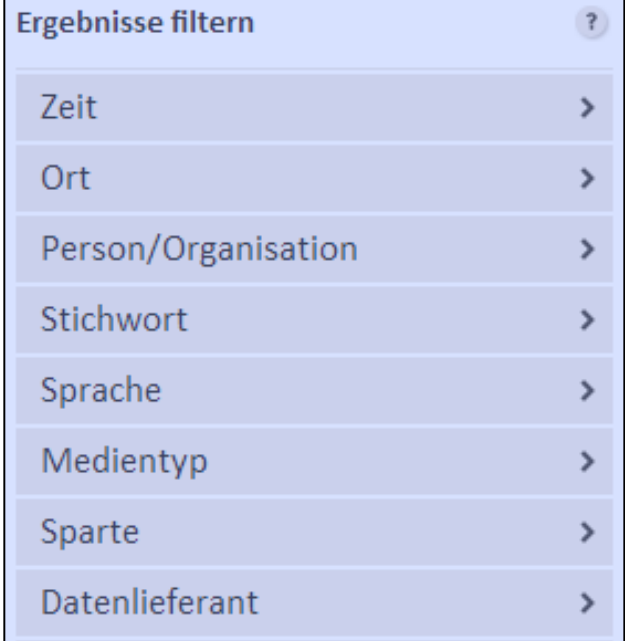

## Verlinkung und Binärcontent

Institution

> Landesarchiv Baden-Württemberg

r<sup>2</sup> http://www.landesarchiv-bw.de

r<sup>ia</sup> Objekt beim Datenlieferanten anzeigen

collink auf diese Seite

and a strategic and a

### König Rudolf verleiht der Stadt Sindelfingen Tübinger Recht.

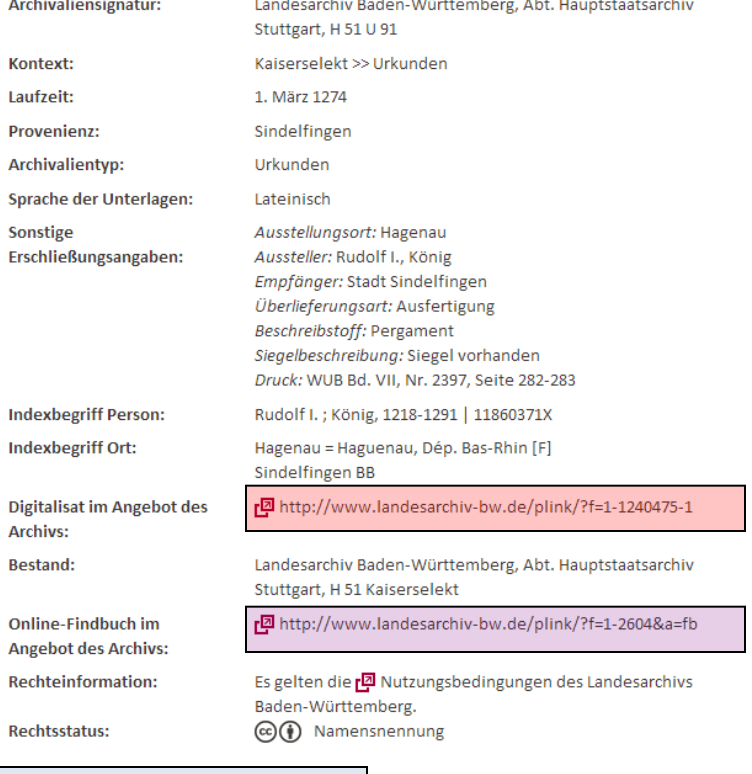

### **Links**

- **zurück ins Findmittelsystem**
- zu einem Viewer
- zum Findbuch

### **Binärcontent**

- Link zum "freistehenden" Digitalisat
- Direkte Mitlieferung der Digitalisate Angabe der relativen Pfade

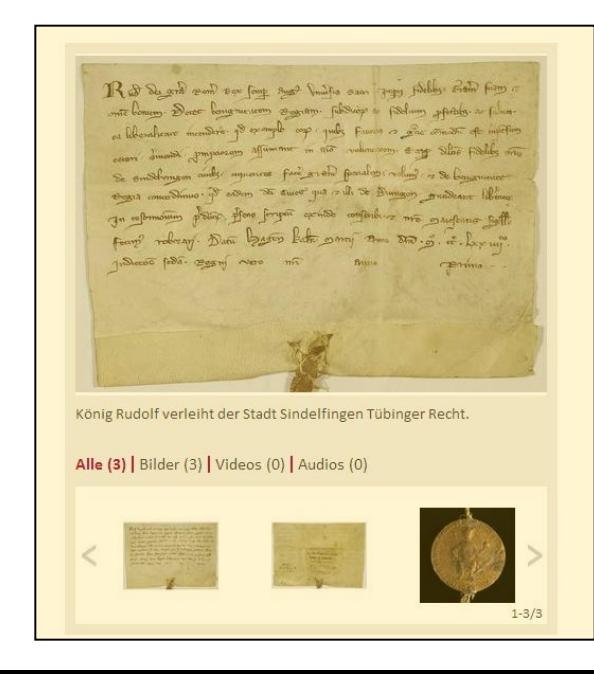

## Befüllung der Suchfilter (EAD(DDB))

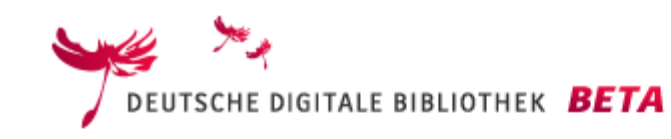

ÜBER UNS **SUCHE HILFE** 

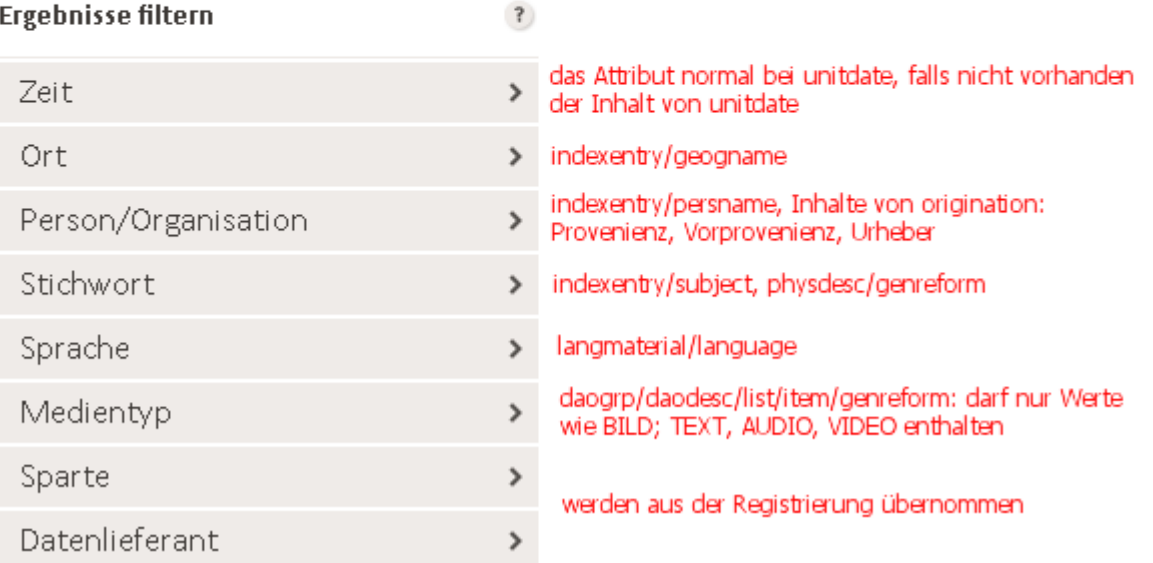

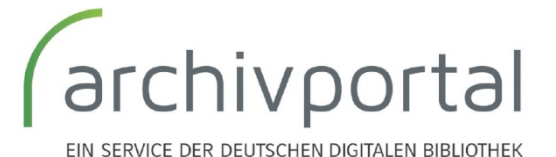

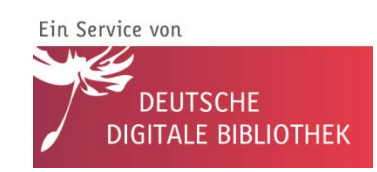

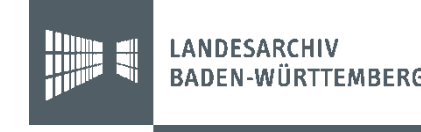

## VZE im Portal und in EAD(DDB)

### Serientitel: Titel der Archivalie

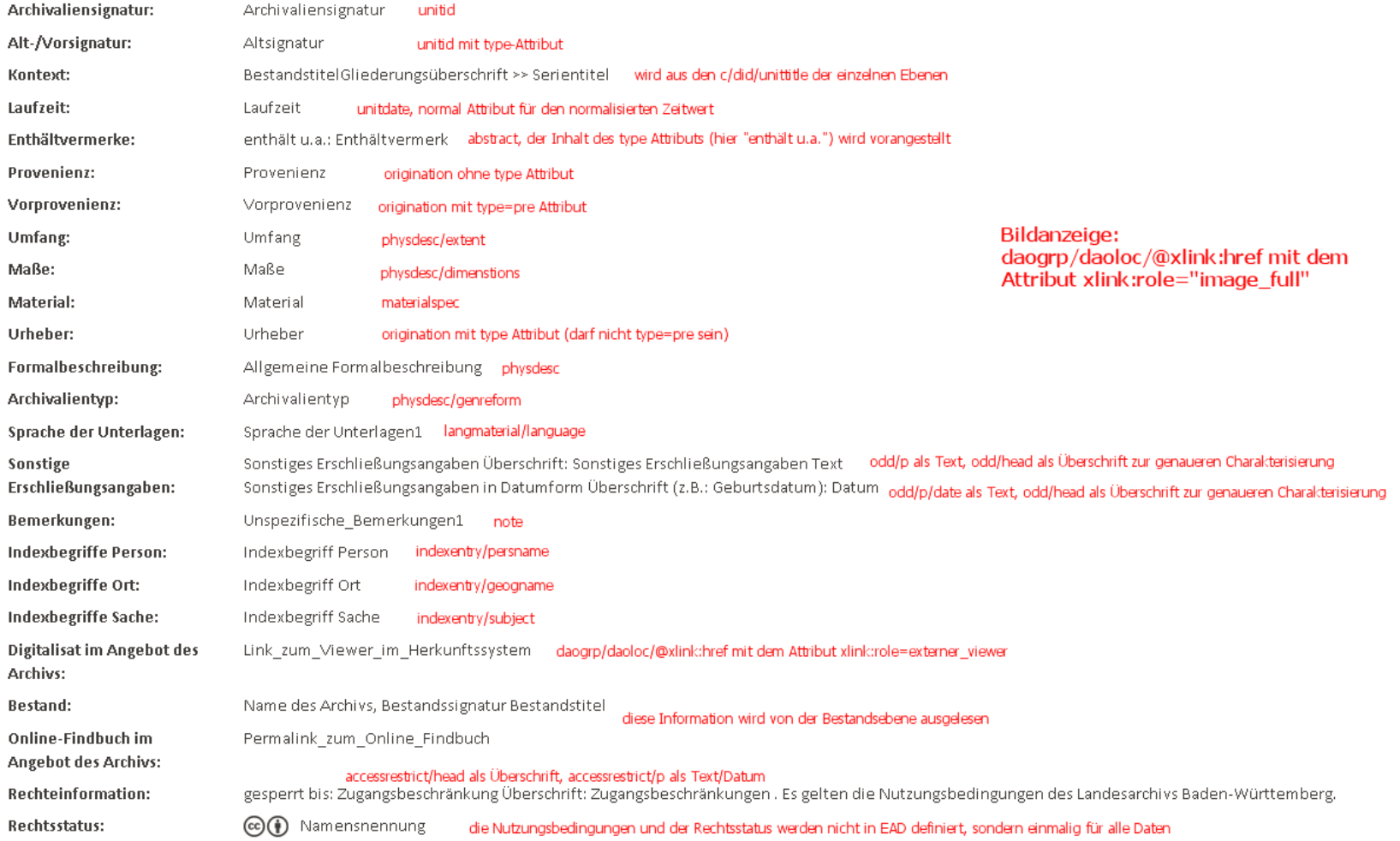

Objekt beim Datenlieferanten anzeigen

## Bestand im Portal und in EAD(DDB)

### Tektonik\_series\_Titel1. Tektonik\_Bestand\_Titel\_1(Bestand)

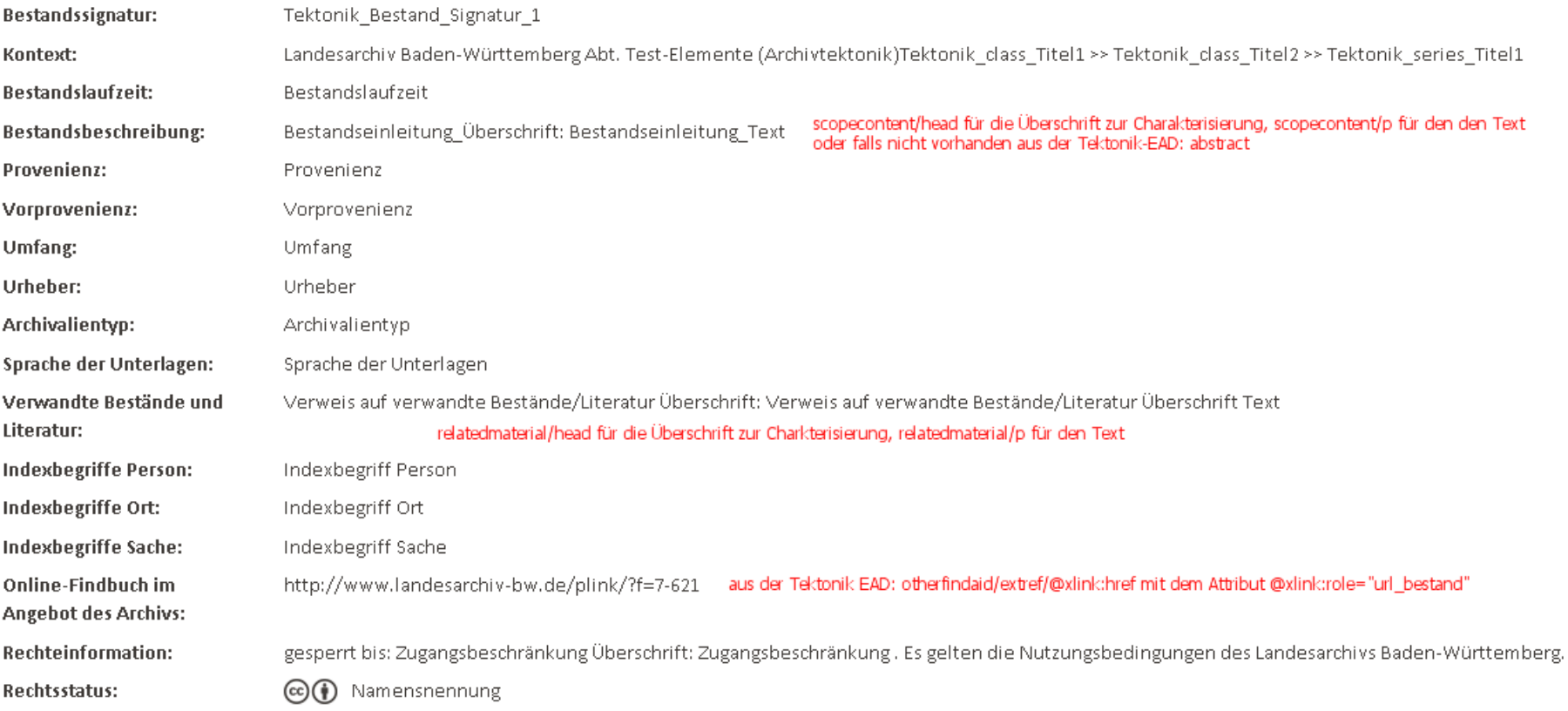

[<sup>2]</sup> Link zum Objekt beim Datenlieferanten nicht verfügbar

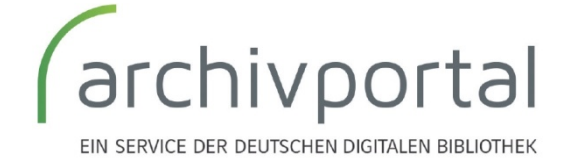

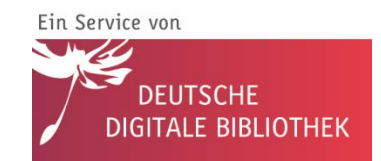

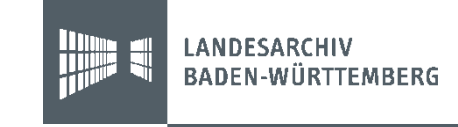

## 2. Das Mapping

## Wozu und Wie

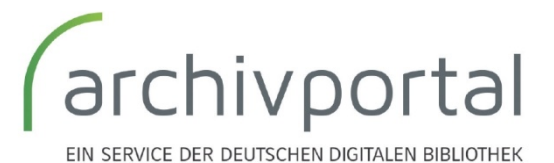

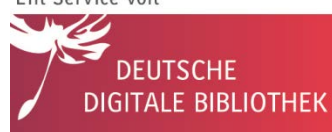

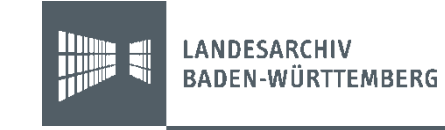

## Unterscheidung konzeptionelles / technisches Mapping

- **Konzeptionelles Mapping**
	- Erfolgt z.B. auch bereits implizit beim Erschließen: Zuordnung der Information zu einzelnen Eingabefeldern
	- Am einfachsten ist, sich zu überlegen, **welche Inhalte, welchen Labels in der DDB/im Archivportal-D zugeordnet werden sollen**
- **Technisches Mapping**
	- **Umsetzung / Programmierung**

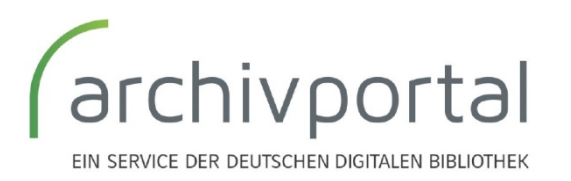

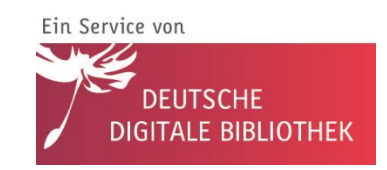

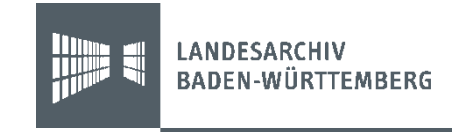

## Konzeptionelle Fragen am Anfang

- **Inhaltlich**
	- **Welche Bestände** möchte ich zur Verfügung stellen? (Content-Fragebogen)
	- Welche Inhalte dürfen **nicht online** sein?
	- **Welche Erschließungsinformationen/Felder** möchte ich präsentieren?
- **Software**
	- Welche **Exportmöglichkeiten** habe ich?
	- Was kann ich beeinflussen?
	- Was kann ich nicht exportieren?
	- Wie aufwändig ist der Export?

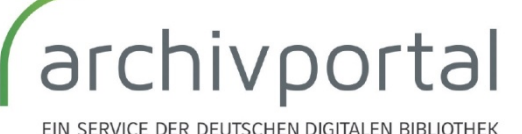

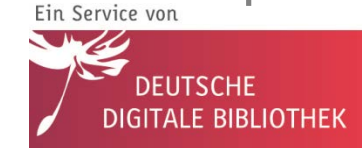

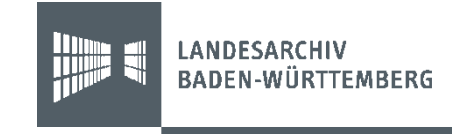

## Mapping in der Praxis? (1)

### • **Zuordnen**

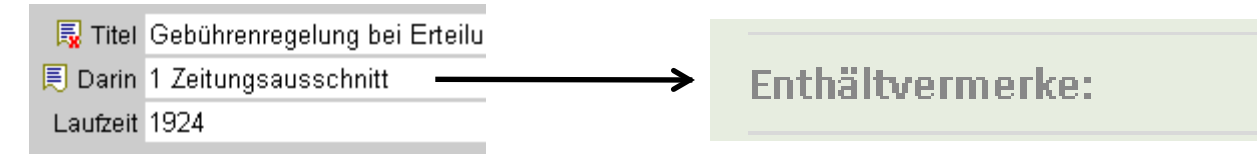

• **Zusammenfügen**

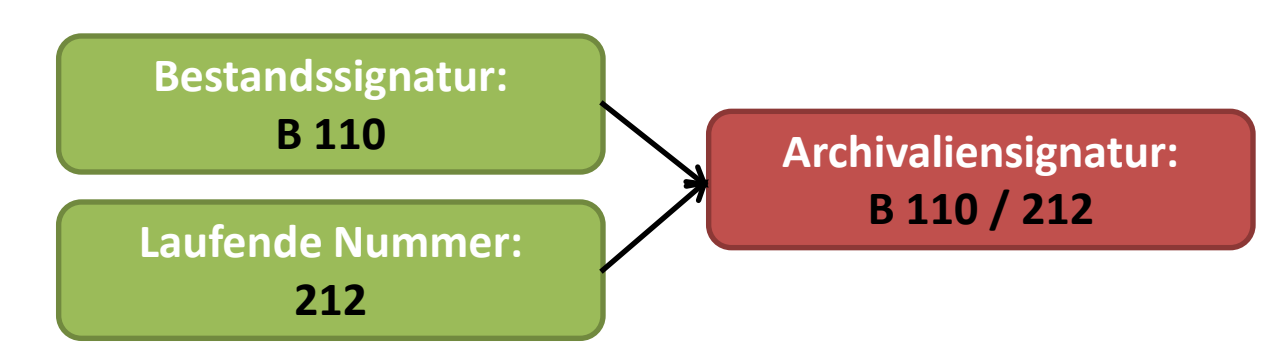

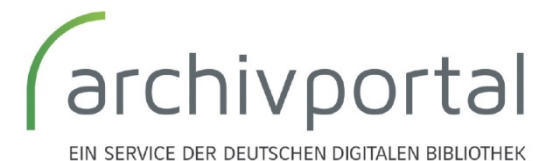

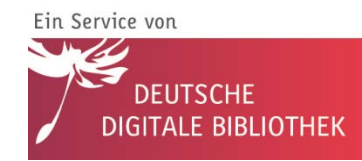

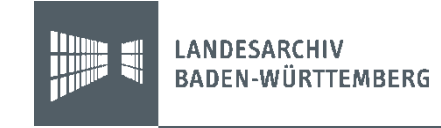

## Mapping in der Praxis? (2)

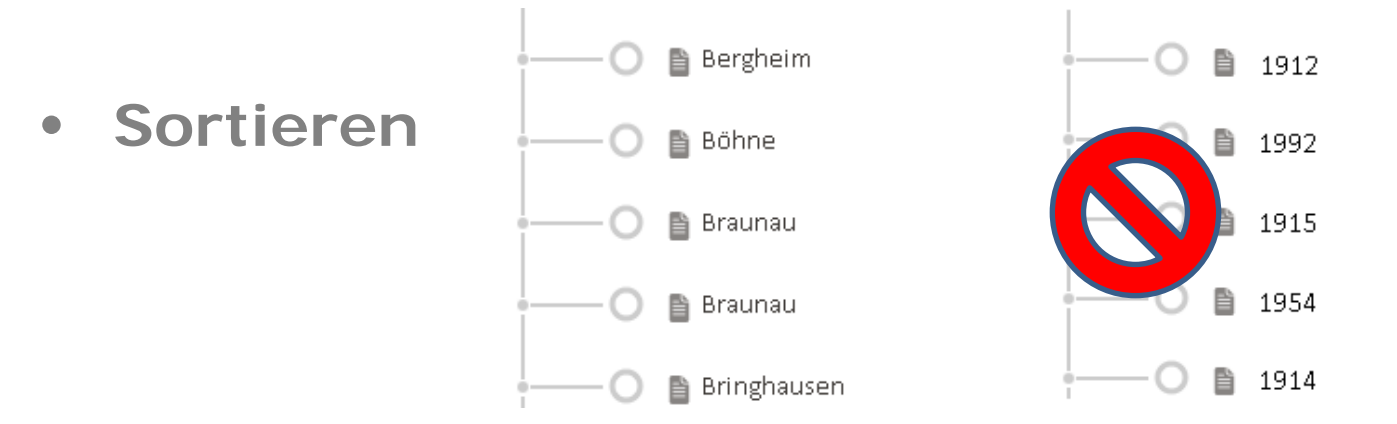

• Bis hin zu **komplexen Regeln:**

Wenn … dann … sonst … aber nur wenn … gleich … oder … ungleich … und der Wert kleiner als … ist

- z.B. Links erstellen
	- 8/BA Schlesiger 1967 2244  $\rightarrow$
	- [http://www.stadtarchiv](http://www.stadtarchiv-karlsruhe.findbuch.net/php/main.php?ar_id=3747&be_kurz=382F4241205363686C6573696765722031393637&ve_vnum=2244)[karlsruhe.findbuch.net/php/main.php?ar\\_id=3747&be\\_kurz=382F42412053](http://www.stadtarchiv-karlsruhe.findbuch.net/php/main.php?ar_id=3747&be_kurz=382F4241205363686C6573696765722031393637&ve_vnum=2244) <u>[63686C6573696765722031393637&ve\\_vnum=2244](http://www.stadtarchiv-karlsruhe.findbuch.net/php/main.php?ar_id=3747&be_kurz=382F4241205363686C6573696765722031393637&ve_vnum=2244)</u><br>Ein Service von

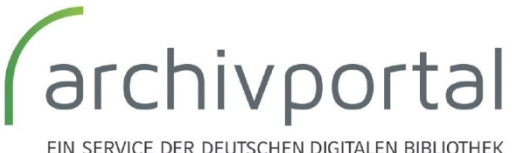

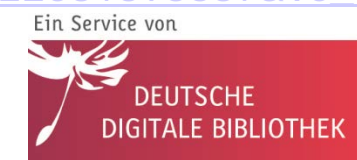

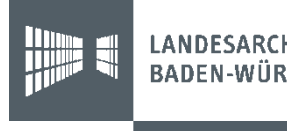

## Wie erfolgt das Mapping?

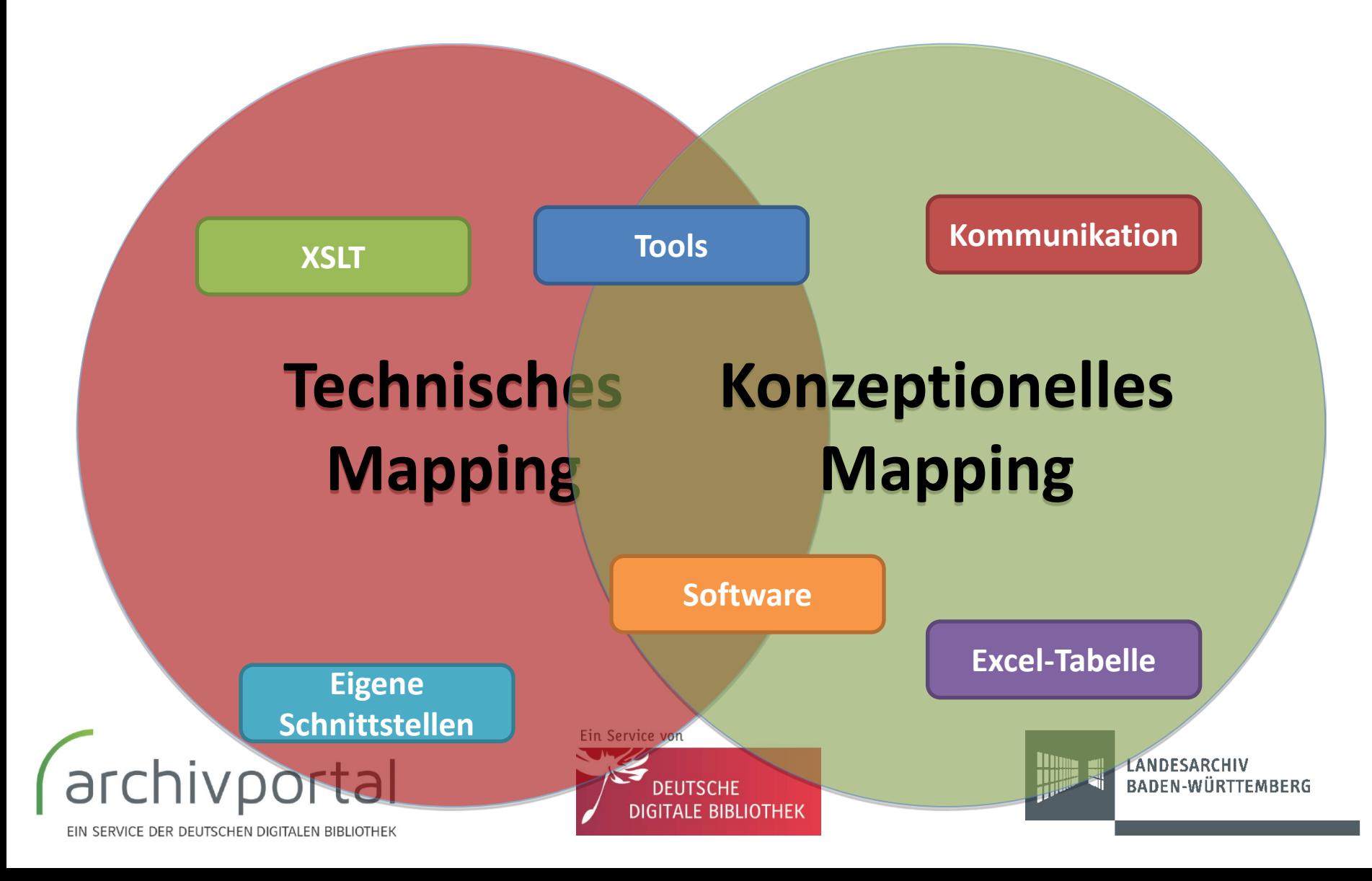

## Warum ist das Mapping so wichtig?

## **Archiv-Datenbank**

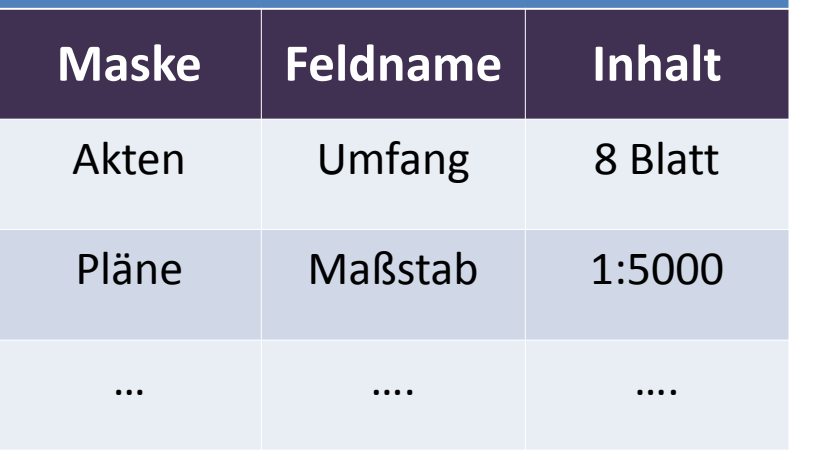

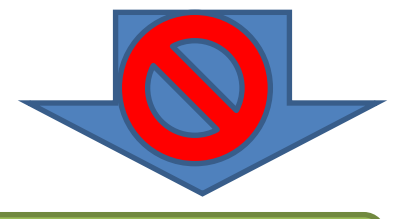

**Datenqualität!**

**Umfang**

**Sonst. Angaben:** 

**Maßstab**

**Umfang**

### archivportal EIN SERVICE DER DEUTSCHEN DIGITALEN BIBLIOTHEK

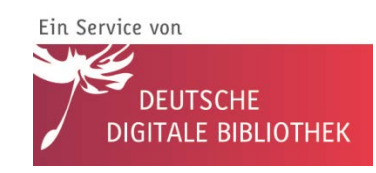

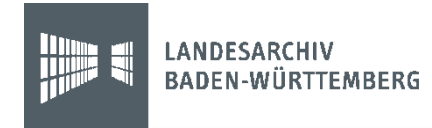

## Was machen Sie dabei?

- **Allgemein gültige Aussagen schwer zu treffen**
	- von kleinen Anpassungen bis zur Schnittstellenkonzeption mit dem Hersteller
- **Zentral: Kommunikation und Kontrolle** 
	- $\rightarrow$  Sie kennen Ihre Daten am besten
- Analyse/Kontrolle der **Exportmöglichkeiten/ einstellungen** in der Software

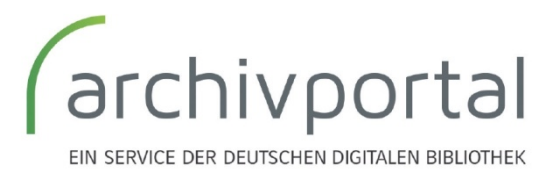

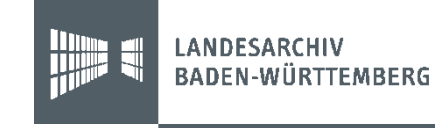

## Wie aufwändig kann konzeptionelles Mapping sein

- **EAD / EAD(DDB) Schnittstelle** vorhanden?
- Bereits **Erfahrungen in der DDB** mit speziellem proprietärem Exportformat?
- Falls EAD(DDB): **Voreinstellungen bereits ausreichend** (gerade bei Standardmasken)?
- **Individuelle Regeln** notwendig (spezielle Regeln zum Erstellen der Signatur) z.B. durch Gruppenkorrektur?

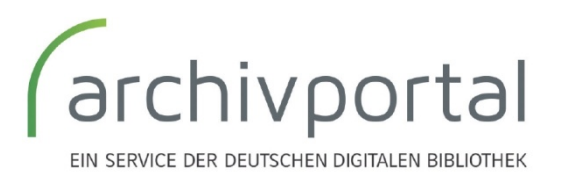

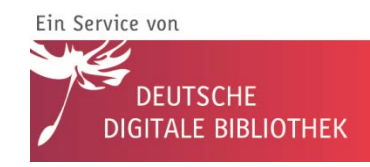

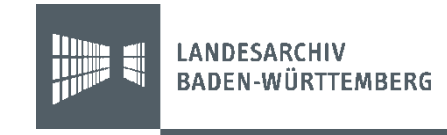

## Faust

**B** EAD Fine Sichern Be  $cE$ **LArch** txt **I**lden Titel Frst Erst  $\overline{15}$ txt Bun

txt<br>txt<br>txt Übe URL Nam txt Arch txt URL txt zu zi txt Adre

 $rac{1}{1}$ Arch **Uber** Best: Best: txt

> Best Best: Best Best Best

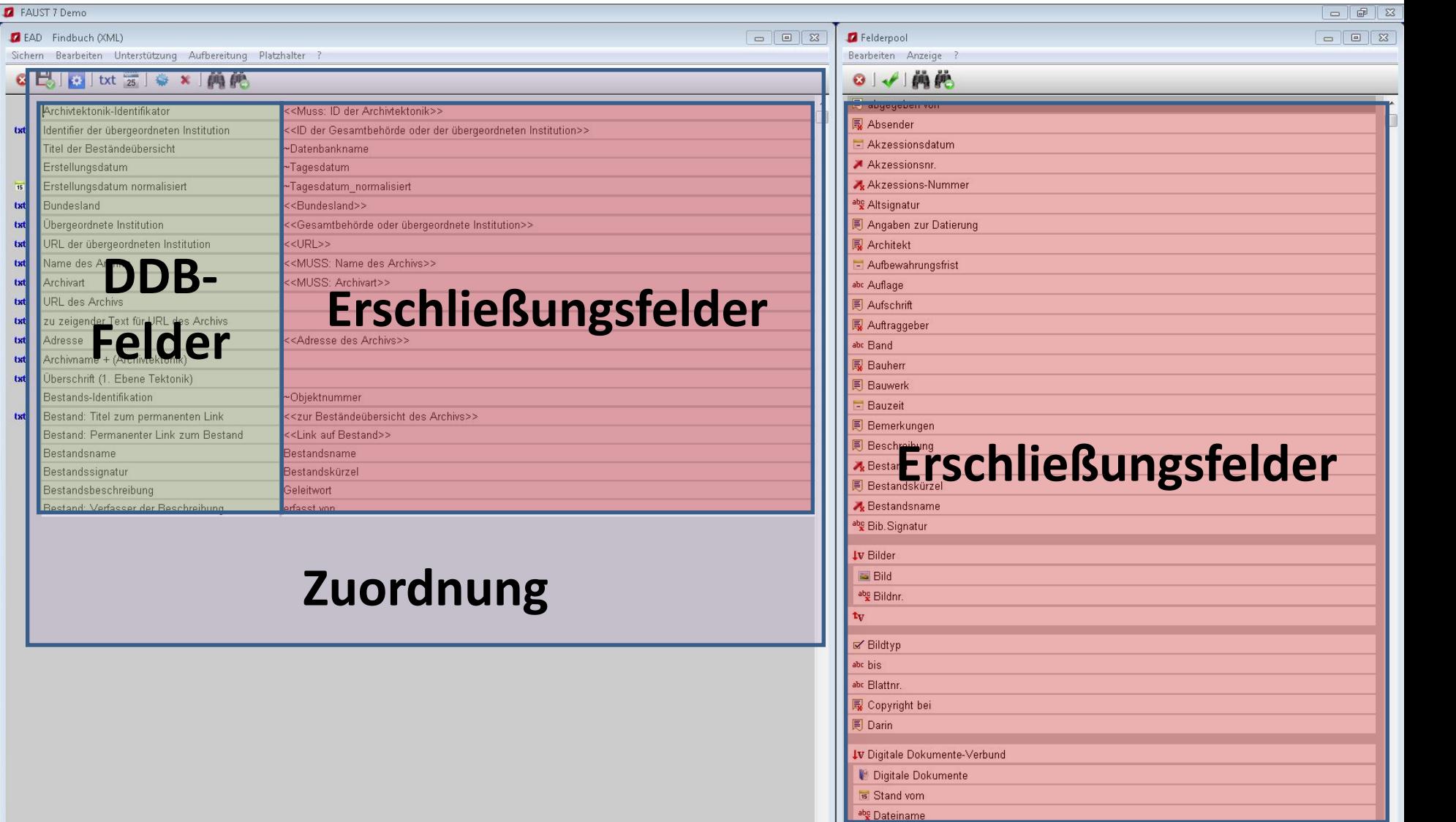

ш

## Augias

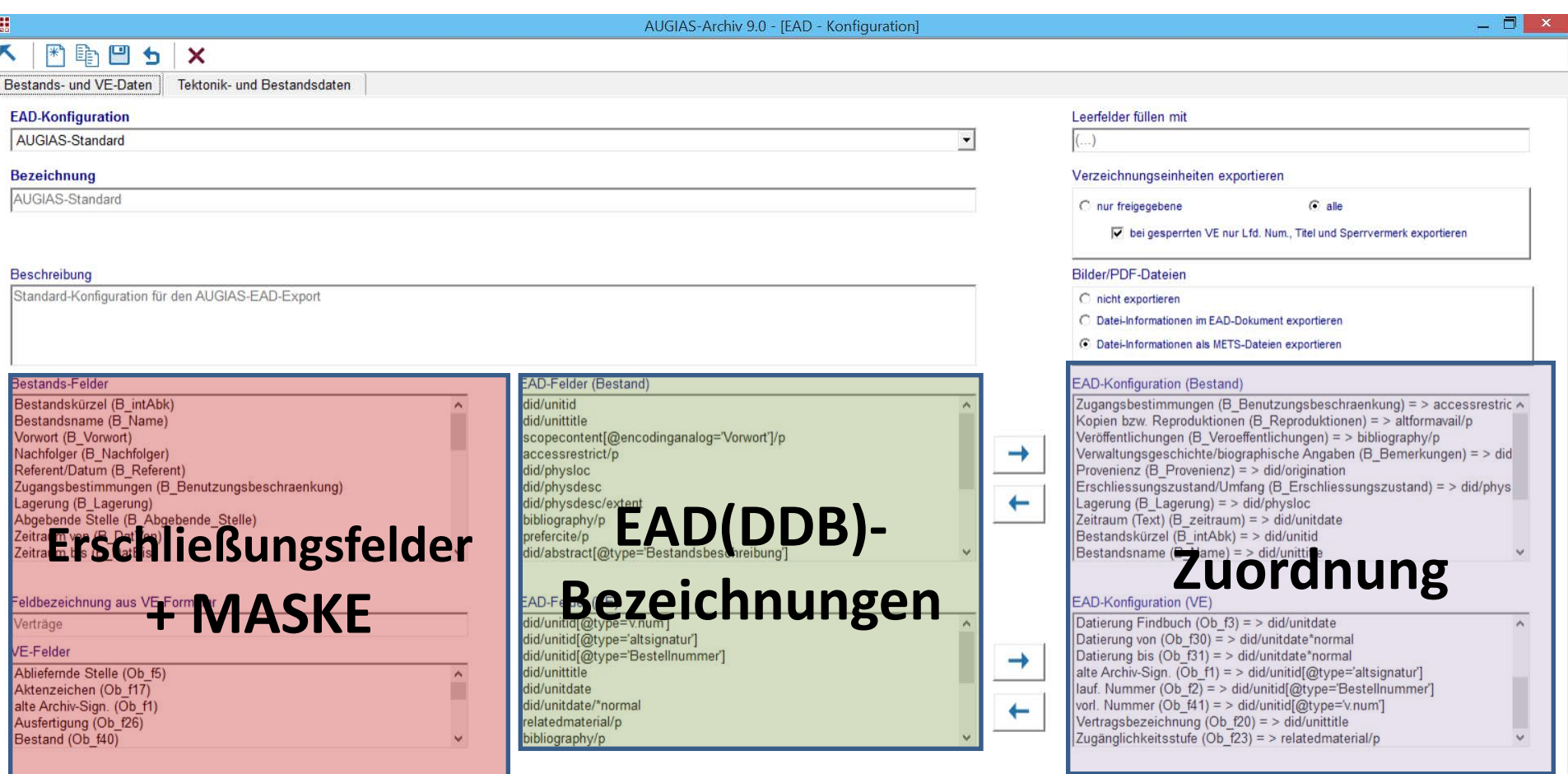

vollständige Ansicht der markierten EAD-Konfigurationszeile

## Data Preparation Tool

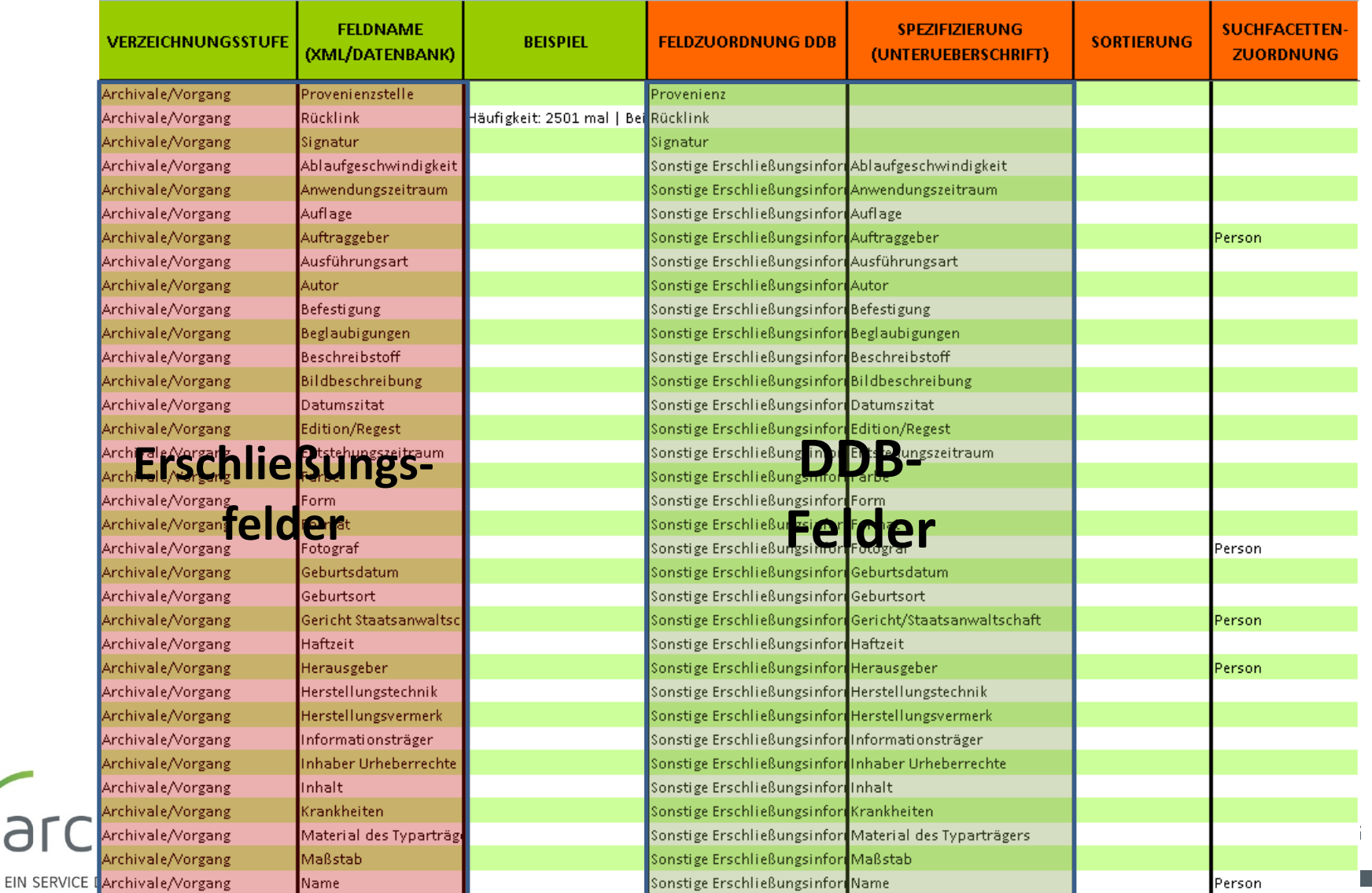

## Andere Softwarelösungen

- MidosaXML
- Scope
- Archivis
- easyDB
- $\bullet$   $\dots$
- **Ziel: über das DPT Schritt um Schritt Lösungen für Softwarelösungen ohne eigene EAD(DDB) Schnittstelle anbieten zu können**
- **über die Einbindung von Modulen**

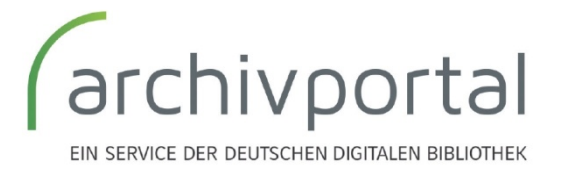

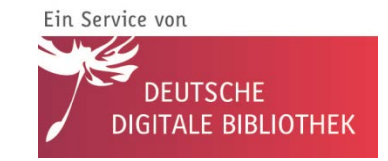

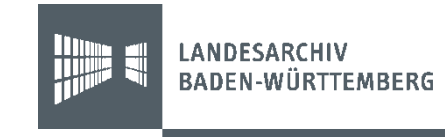

## Unterstützung bei der Erzeugung von EAD(DDB)

- Notwendig da:
	- Stabile Exporte wohl erst in **nächsten Softwareversionen/Updates**
	- für Archive, die sich (noch) **keine neue Software** leisten können
	- für **Softwarelösungen ohne EAD-Export**
- $\bullet$   $\rightarrow$  Transformation wird soweit möglich von der Fachstelle übernommen (**Ressourcenfrage**)
	- Abhängig von im DPT vorhandenen **Modulen**
- Daten in Ihrem Exportformat
	- EAD, XML, CSV, Excel, Access
- Muss nach XML umwandelbar sein (kein doc/pdf)

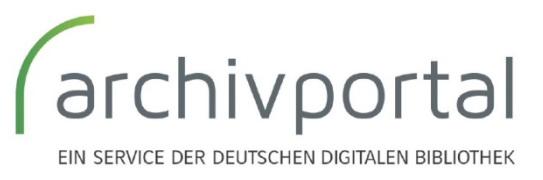

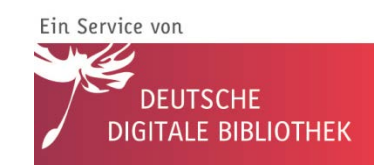

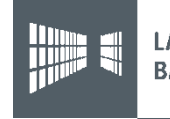

## Was können wir nicht anbieten?

- **Keine Dauerlösung**!!! langfristig stabile EAD(DDB) Exporte notwendig
- Zwischenlösung durch **Ressourcen aus Archivportal-D Projekt** möglich
- **Keine inhaltlichen Korrekturen** der Daten  $\rightarrow$  diese müssen im eigenen System erfolgen (Nachhaltigkeit)

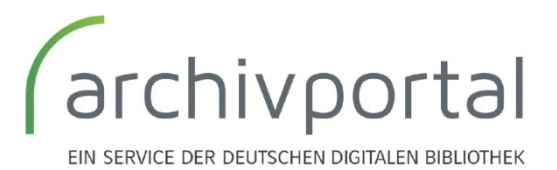

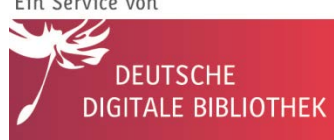

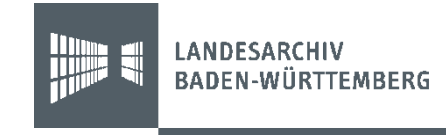

## Vorgehen

- Sie stellen uns **repräsentative Testexporte** zur Verfügung
- Idealerweise werden alle Felder dabei ausgefüllt
- In einem ersten Schritt **analysieren wir die Struktur** der Daten
- **Analyse ob bereits Lösungen im DPT** für dieses Format existieren oder angepasst werden können
- **Gemeinsame Erstellung** konzeptioneller Mappingregeln
- **Gemeinsame Kontrolle und Anpassung** (soweit möglich)

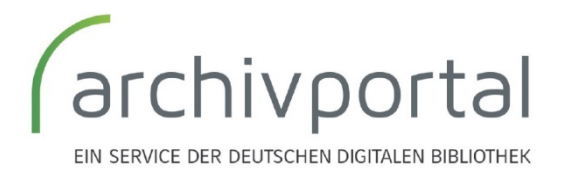

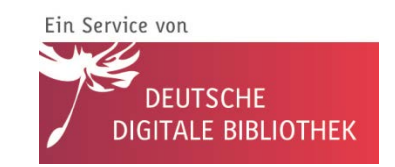

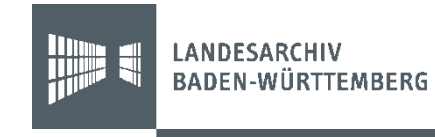

## 3. Datenqualität und Kontrolle

## Masse und Klasse

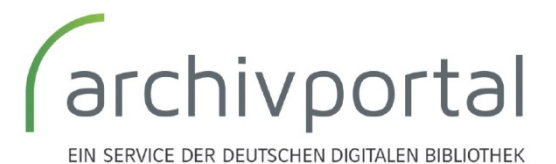

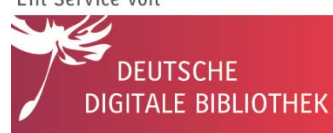

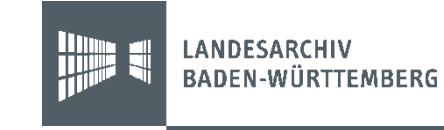

## Warum ist Datenqualität so wichtig

- Respekt vor der Erschließungsarbeit
- Datenqualität macht Daten **sichtbarer**
- **Vernetzungsqualität**: Normdaten und Identifier
- **Nutzerzufriedenheit:** stabile Links
- **Masse vor Klasse?**
- **Datenqualität kein abgeschlossener Prozess** Portal bietet auch neue Perspektiven auf die eigenen Daten

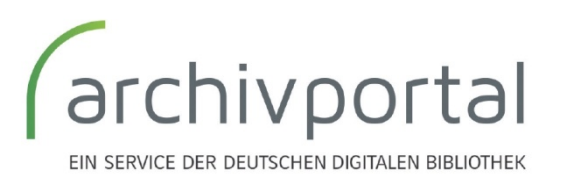

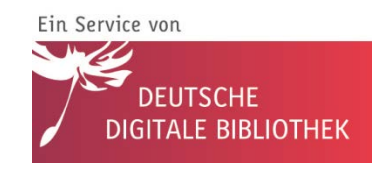

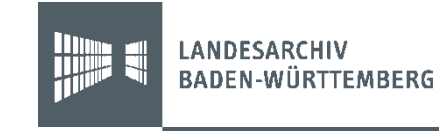

## Datenqualität

- **Konkrete Exporte**
- **Stabile und eindeutige Identifier**
- **Stabile Links**
- **Normdaten**
- **Kontrolle und Fehleranalyse**

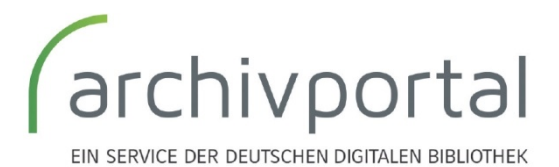

Ein Service von DFUTSCHF DIGITALE BIBLIOTHEK

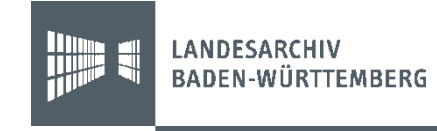

## 3a. Erfahrungen mit Softwareexporten

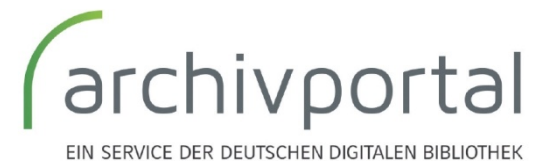

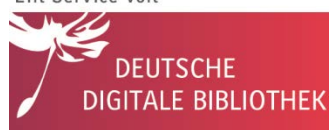

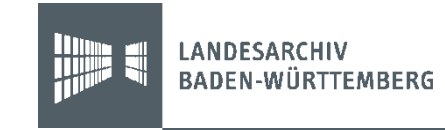

## Probleme beim EAD(DDB)-Export

• XML-Exporte die nicht weiterverarbeitet werden können: **nicht wohlgeformt**

# $\frac{1.0 \text{ m}}{2 \times 2 \times 10^{-10} \text{ m}} = 8 \text{ m}$

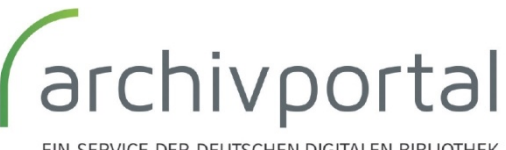

FIN SERVICE DER DEUTSCHEN DIGITALEN BIBLIOTHEK

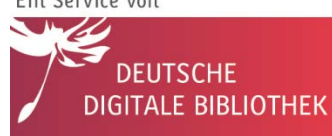

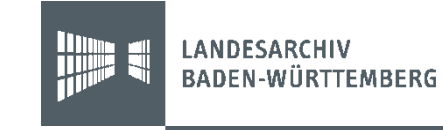

## Fehlende Informationen

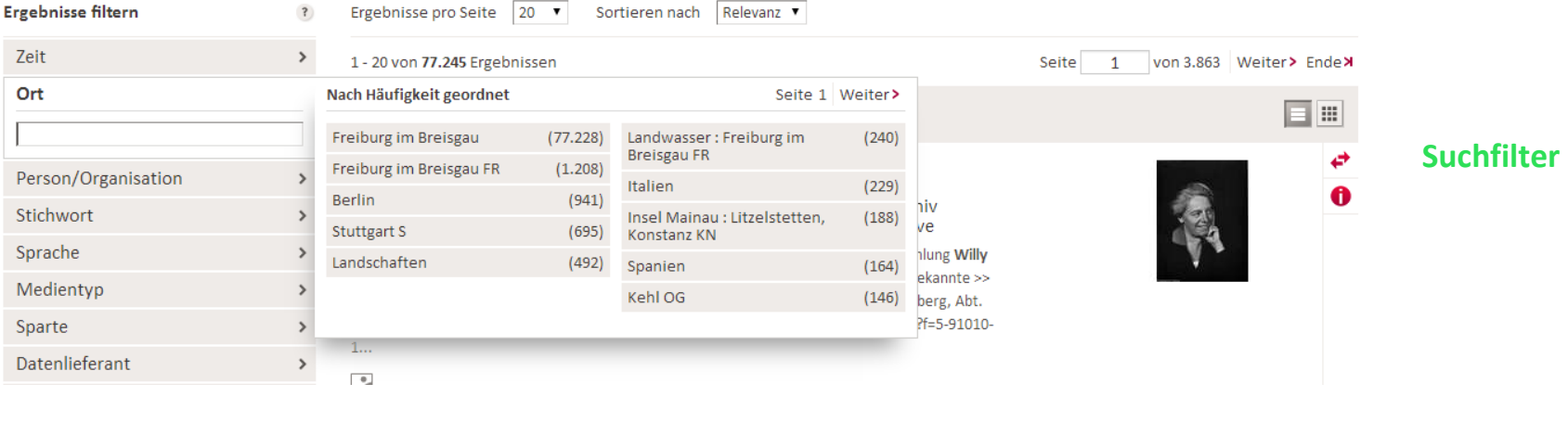

### versus

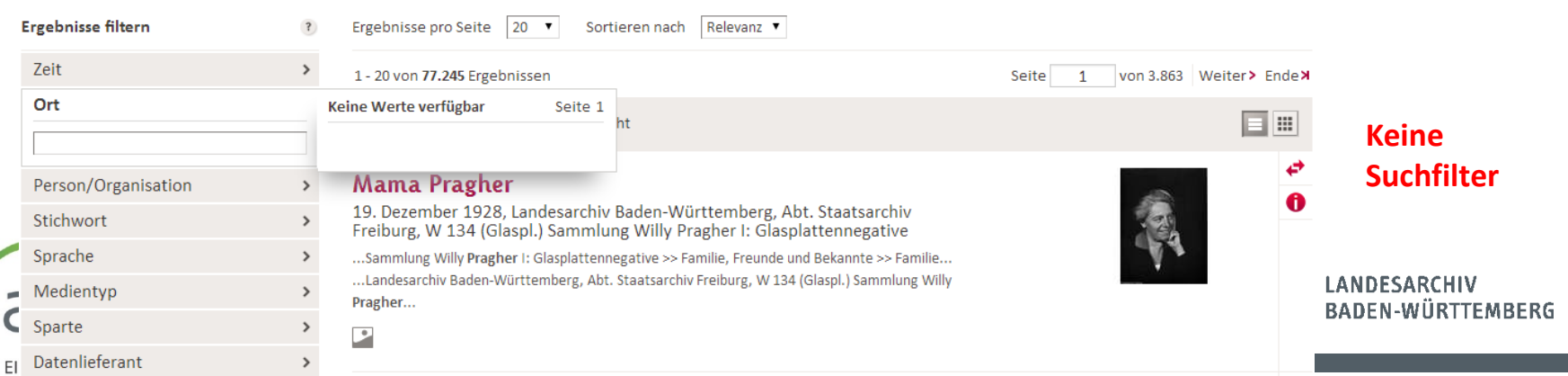

## Fehlersuchbild: gleicher Datensatz – unterschiedliche Exportvarianten

Dietrich von Herscheid (Derich van Hetterscheit), Freigraf und Amptmann zu Bergneustadt (Nuwerstad), und Heinrich von Valbert (Heyn van Vaiwert), Freigraf von Lüdenscheid, laden auf Geheiss des Heinrich von Wermelshausen (van Wymelhuysen), Freigraf von Dortmund, die Bürger von Bautzen Hanns Pintzell, Heinrich Langhempel...

### Vollständiger Titel:

Dietrich von Herscheid (Derich van Hetterscheit), Freigraf und Amptmann zu Bergneustadt (Nuwerstad), und Heinrich von Valbert (Heyn van Vaiwert), Freigraf von Lüdenscheid, laden auf Geheiss des Heinrich von Wermelshausen (van Wymelhuysen), Freigraf von Dortmund, die Bürger von Bautzen Hanns Pintzell, Heinrich Langhempel (Hainrich Longhempel), Hanns Cuix, Schützenmeister, und Paul Scherenschleifer (Pawels Schanslaiffer) zur Verhandlung vor das Femegericht nachdem der Stadtschreiber von Bautzen sie abgewiesen und an das Gericht nach Dortmund verwiesen hat.

#### Archivaliensignatur:

Archivverbund Bautzen, 61000 - 0180

#### Kontext:

Urkunden der Stadt Bautzen >> unklassifiziert

Laufzeit:

 $(\ldots)$ 

Provenienz: Stadt Bautzen

Umfang:

 $\mathbf{1}$ 

### Formalbeschreibung:

 $2$ 

Sonstige Erschließungsangaben: nein des Donnersdachs uff sant Bartholomey dach

### Bemerkungen:

Urkunde in niederdeutsch abgefasst; vgl. auch Zusammenhang mit Nr. 178, 183.

Digitalisat im Angebot des Archivs: kein Digitalisat verfügbar

Bestand: 61000 Urkunden der Stadt Bautzen

Rechteinformation:

Dietrich von Herscheid (Derich van Hetterscheit), Freigraf und Amptmann zu Bergneustadt (Nuwerstad), und Heinrich von Valbert (Heyn van Vaiwert), Freigraf von Lüdenscheid, laden auf Geheiss des Heinrich von Wermelshausen (van Wymelhuysen), Freigraf von Dortmund, die Bürger von Bautzen Hanns...

#### Vollständiger Titel:

Dietrich von Herscheid (Derich van Hetterscheit), Freigraf und Amptmann zu Bergneustadt (Nuwerstad), und Heinrich von Valbert (Heyn van Vaiwert), Freigraf von Lüdenscheid, laden auf Geheiss des Heinrich von Wermelshausen (van Wymelhuysen), Freigraf von Dortmund, die Bürger von Bautzen Hanns Pintzell, Heinrich Langhempel (Hainrich Longhempel), Hanns Cuix, Schützenmeister, und Paul Scherenschleifer (Pawels Schanslaiffer) zur Verhandlung vor das Femegericht nachdem der Stadtschreiber von Bautzen sie abgewiesen und an das Gericht nach Dortmund verwiesen hat.

Archivalien signatur: Archivverbund Bautzen, 61000 0180

Provenienz: Name der Provenienzstelle: Stadt Bautzen

Umfang: Umfang in Blatt: 1

Maße: Format: 21,5 x 16,0

Material: Beschreibstoff: Papier

Archivalientyp: Urkunden

Sprache der Unterlagen: deutsch

### Sonstige Erschließungsangaben:

Ausstellungsort: ohne Ausstellungsort Vermerke auf Urkunde: nein Beglaubigungsmittel: keine Orginaldatierung: des Donnersdachs uff sant Bartholomey dach Existenz: ja

#### Bemerkungen:

Urkunde in niederdeutsch abgefasst; vgl. auch Zusammenhang mit Nr. 178, 183.

Digitalisat im Angebot des Archivs: kein Digitalisat verfügbar
## Fehlende Kontextualisierung

### Sonstige Erschließungsangaben:

Ausstellungsort: Ravensburg Aussteller: Albrecht I., König Empfänger: Kloster Weißenau Überlieferungsart: Ausfertigung Beschreibstoff: Pergament Siegelbeschreibung Siegel liegt bei Druck: WUB Bd. XI, Nr. 5240, Seite 217

### versus

Sonstige Erschließungsangaben: Ravensburg Albrecht I., König Kloster Weißenau Ausfertigung Pergament Siegel liegt bei WUB Bd. XI, Nr. 5240, Seite 217

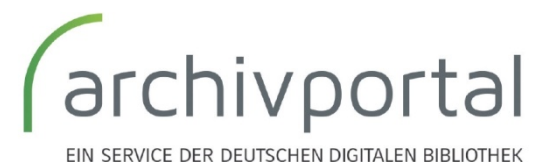

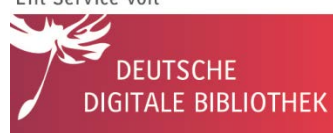

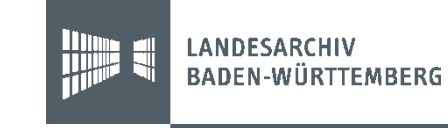

# EAD(DDB)-Exporte

- Workshops und direkte **Gespräche mit Softwareherstellern**
- Gerade rund um den Archivtag **Fortschritte**, aber wohl nur für aktuelle Versionen
- **Herausforderung**: individuelle Konfigurierbarkeit der Masken
- (noch) **Status quo**: Müssen praktisch jede EAD-Lieferung nachbearbeiten
- **Langfristiges Ziel: valide und vollständige Exporte in EAD(DDB)!**

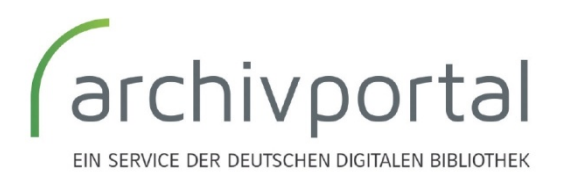

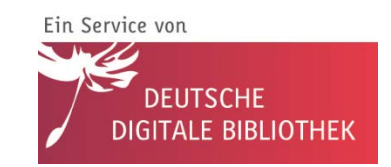

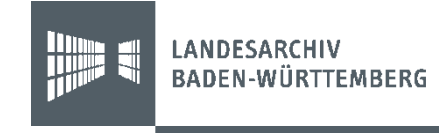

### 3b. Identifier und Links

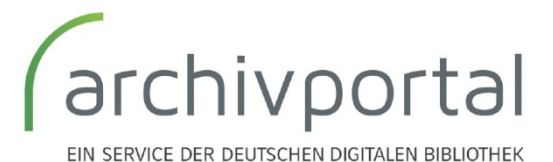

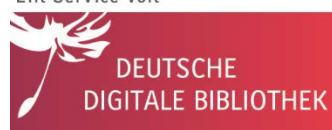

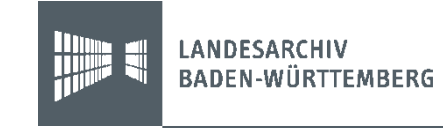

## Identifier

- Damit sind **nicht die Signaturen** gemeint, sondern ein technischer Identifier oft nicht eindeutig / nicht stabil
- **Zentral für Aktualisierungen und Darstellung**  $\rightarrow$  kein klassisches Erschließungsfeld
- Müssen dauerhaft **stabil** und **eindeutig** sein
- Anforderungen müssen **beim Archiv erfüllt sein**
- $\rightarrow$  Momentan oft keine anderen Lösungen als **Signaturen** zu verwenden

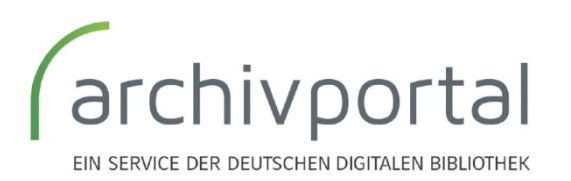

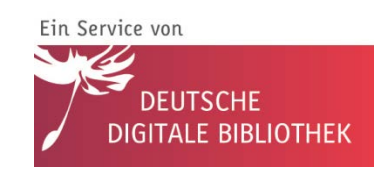

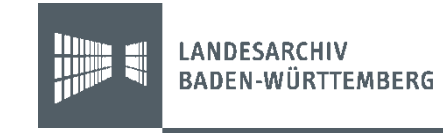

## Neue Anforderungen?!

- Identifier oft nur für **interne Verwaltung** ausgelegt
- **Vom einzelnen Terminal** im Lesesaal **zur verteilten Portallandschaft** mit neuen Nutzerwartungen
- $\rightarrow$  Neue Anforderungen durch Datenaustausch

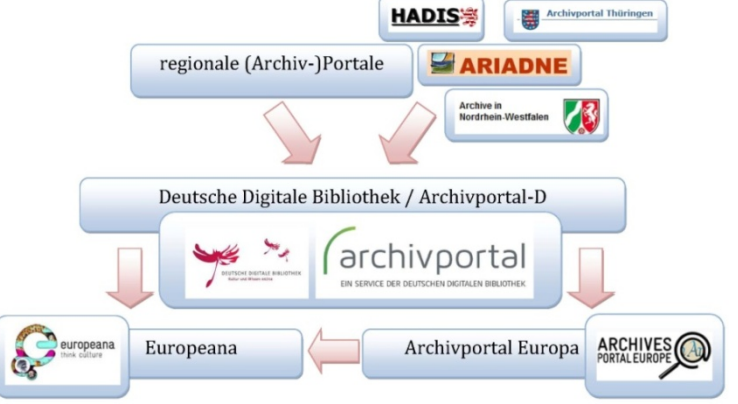

• **Bewusstsein für stabile Identifier nötig**chivportal **DEUTSCHE** DIGITALE BIBLIOTHEK

EIN SERVICE DER DEUTSCHEN DIGITALEN BIBLIOTHEK

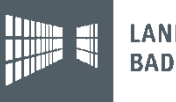

# Nutzerzufriedenheit und stabile Identifier

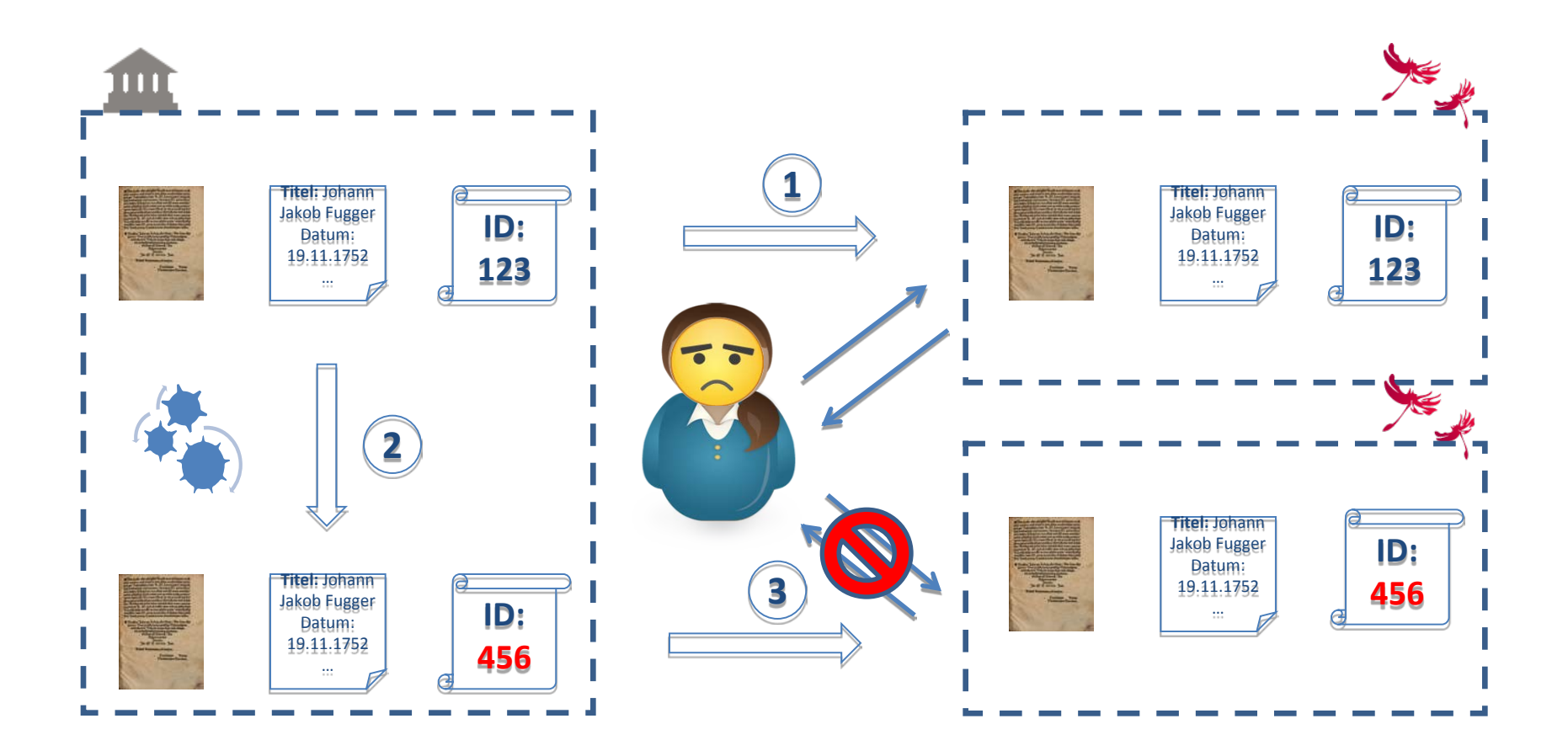

# Datenqualität: Fehlende Verknüpfungen

### **Vollständige Hierarchien Keine Verknüpfung zwischen Tektonik und Hierarchie**Landesarchiv Baden-Württemberg Landesarchiv Baden-Württemberg  $+1$ Landesarchiv Baden-Württemberg, Abt. Staatsarchiv Freiburg (Archivtektonik) + Landesarchiv Baden-Württemberg, Abt. Staatsarchiv Freiburg (Archivtektonik)  $+6$  $+6$ Sammlungen und Sonderbestände  $\leftarrow$   $\blacksquare$  Sammlungen und Sonderbestände  $+17$  $+17$  $+1$ Bildsammlungen  $\div$  Bildsammlungen  $+6$  $+6$  $+$ **Sammlung Willy Pragher**  $+$ **Sammlung Willy Pragher**  $+2$ versus  $+2$ Sammlung Willy Pragher I Sammlung Willy Praghe  $+7$  $+7$ Beston  $\blacksquare$  Sammlung Willy Pragher I: Glasplattennegative  $+5$ Gliederung Familie, Freunde und Bekannte  $+20$ Gliederung Sammlung Willy Pragher **Exp** Familie **Resta**  $\leftarrow$   $\blacksquare$  Sammlung Willy Pragher I: Glasplattennegative  $+5$ Gliederuna Familie, Freunde und Bekannte  $+20$ Gliederung **Extra Familie** Ein Service von archivportal LANDESARCH **TTEMBERG DEUTSCHE DIGITALE BIBLIOTHEK** EIN SERVICE DER DEUTSCHEN DIGITALEN BIBLIOTHEK

# Datenqualität: gleiche / geänderte Identifier

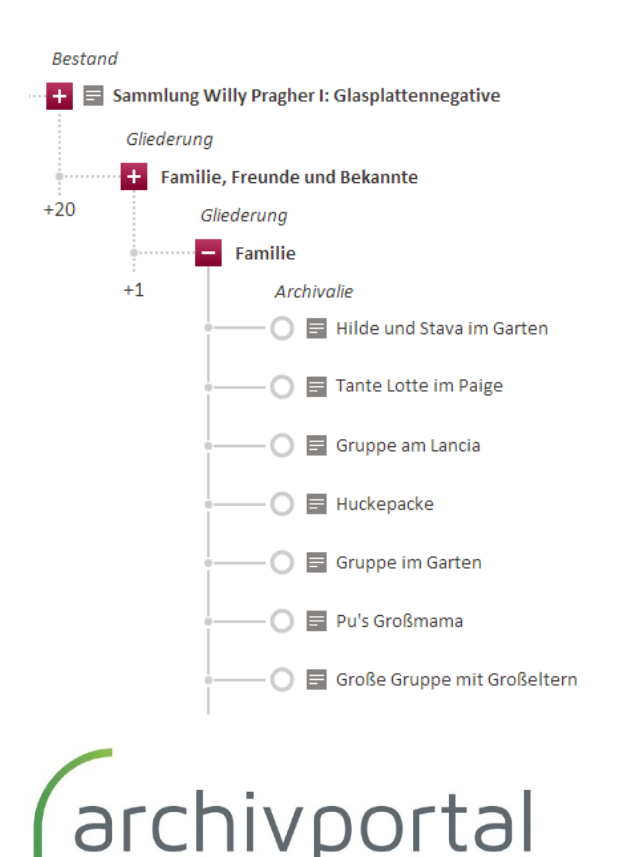

### **Gleiche Identifier:**

### **Daten werden überschrieben**

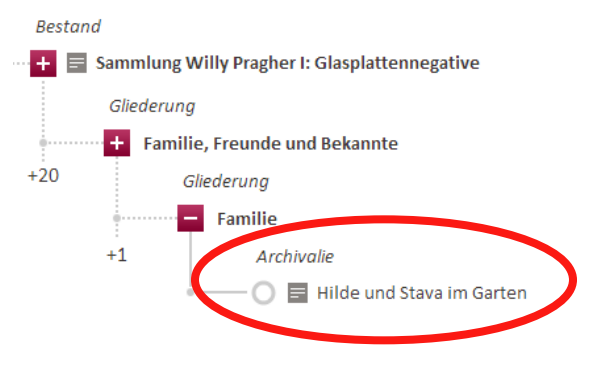

### **Geänderte Identifier:**

### **Daten werden doppelt geladen Stabile Identifier**

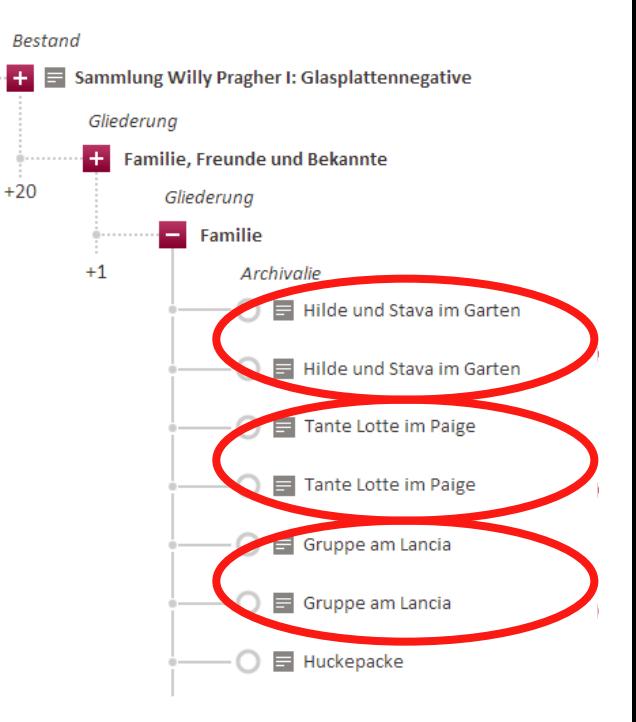

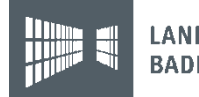

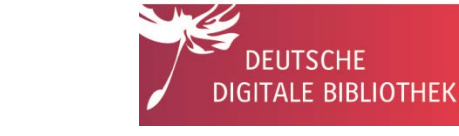

# Stabile Links (PI-Systeme)

- **Permalinks**: Links die sich nicht verändern
	- z. B. bei Datenaktualisierung im Präsentationssystem
- **DDB primär Rückverlinkungsportal → Bedeutung der Links**
- Beispiel LABW: Artikel 2002: "Neue Zugänge zu Archivgut über das **Internet"**
	- $-$  Zitiert den online verfügbaren Bestand "Württembergische Regesten"
	- **Änderungen der Organisationsstruktur**: vor 2006 Landesarchivdirektion BW, aber kein gemeinsames Landesarchiv BW
	- Bis 2014 **mehrmalige Relaunches** der Homepage Änderungen der internen Linkstruktur

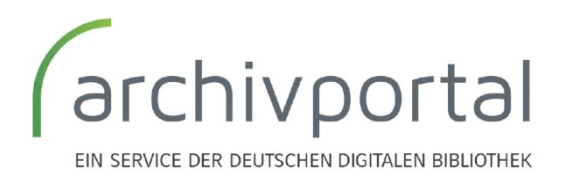

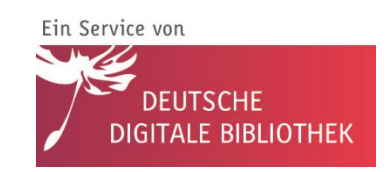

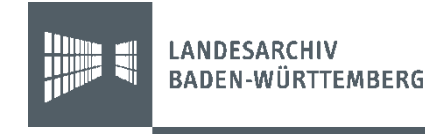

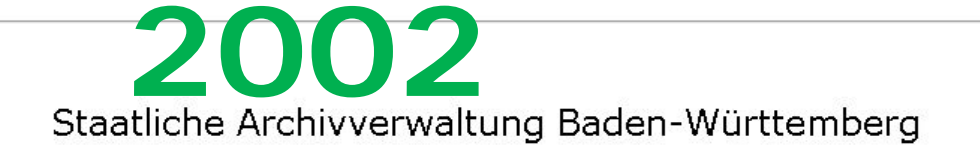

### $M$  Wir über uns

- **Aktuelles**
- Landesarchivdirektion
- Staatsarchive
- $B$ enutzung
- Archivfachliche Fragen
- Archivarische Ausbildung
- Publikationen
- Präsentationsmodelle

### Suche Download Links Home

### Nachweise für ehemalige Zwangsarbeiter

In Staats-, Stadt- Kreis- oder sonstigen Archiven lagern Unterlagen unterschiedlichster Herkunft, die Auskunft über einzelne Zwangsarbeiter geben... mehr

### Quellen zur französischen **Besatzungszeit**

Die Staatsarchive Freiburg und Sigmaringen haben ein sachthematischen Inventar erarbeitet, in dem das Thema archivübergreifend recherchiert werden kann... mehr

### Archive in der digitalen Welt - die staatlichen Archive als moderne **Informationsdienstleister**

Die staatlichen Archive verfügen über große Bestände an Kulturqut, die auf innovative Weise vermittelt werden ... mehr

### Württembergische Regesten

Mit den Würtembergischen Regesten wird jetzt ein zentraler Bestand für die württembergische Geschichte online zugänglich gemacht. Eingebunden sind auch die Abbildungen zahlreicher Urkunden... mehr

### CD zum Landesjubiläum 2002

Zum 50jährigen Geburtstag des Landes Baden-Württemberg gibt die Staatliche Archivverwaltung eine CD mit Dokumenten zur Entstehung des Südweststaats heraus... mehr

### Vorentwürfe für das badenwürttembergische Landeswappen

Das Hauptstaatsarchiv legt zum 50. Geburtstag von Baden-Württemberg ein Online-Findbuch zur Entstehungsgeschichte des Landeswappens vor... mehr

### Weitere aktuelle Informationen finden Sie hier

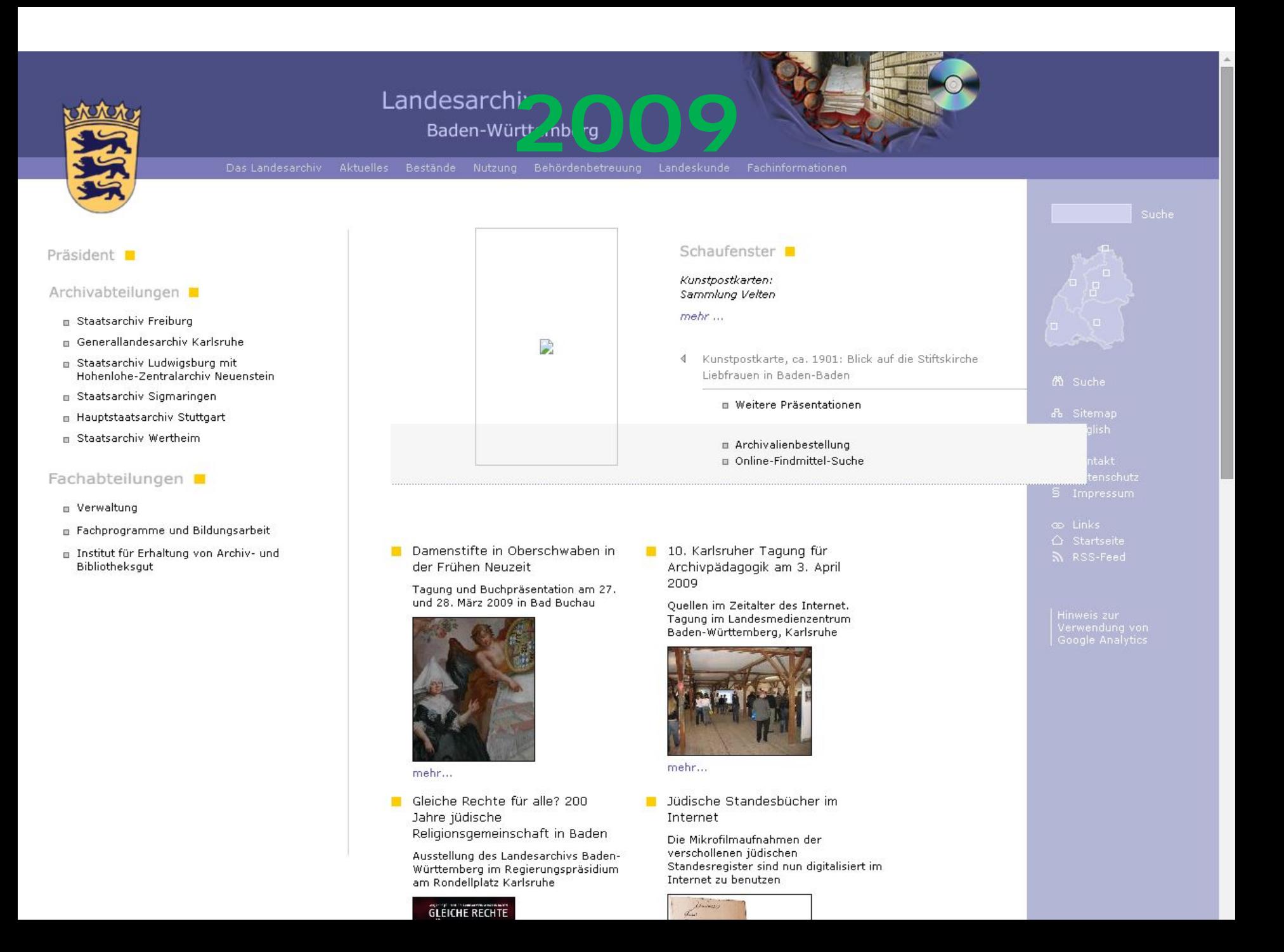

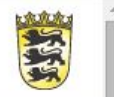

### LANDESARCHIV BADEN-WÜRTTEMBERG

### Landesges die **2014 höher etreuur Recherche & Bestellung** Aktuelles Landesarchiv Nutzung

### Präsident

### Abteilungen

· Verwaltung

a a

· Fachprogramme und Bildungsarbeit

mit Grundbuchzentralarchiv

- · Staatsarchiv Freiburg
- · Generallandesarchiv Karlsruhe
- · Staatsarchiv Ludwigsburg mit Hohenlohe-Zentralarchiv Neuenstein
- · Staatsarchiv Sigmaringen
- · Hauptstaatsarchiv Stuttgart
- Staatsarchiv Wertheim
- · Institut für Erhaltung von Archiv- und Bibliotheksgut

Themenschwerpunkt: 1914-1918. Erlebt, erlitten,  $\mathbf{r}_i$ erinnert

Fotografie Die Fotobestände des Landesarchivs

Landeskunde LEO-BW - Landeskunde entdecken online

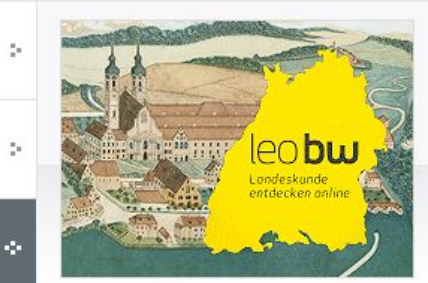

Die Benediktinerabtei Zwiefalten, Gemälde von Feldwebel Hailer, 1826.

Alle Präsentationen...

Alle Termine...

Landeskunde LEO-BW - Landeskunde entdecken online mehr...

### Termine & aktuelle Hinweise

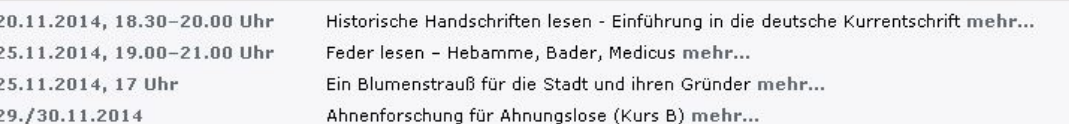

### Archivale des Monats November 2014

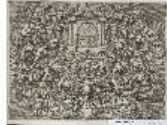

Leichenpredigten aus dem Hohenlohe-Zentralarchiv in Neuenstein

mehr...

Heimatfront. Der Erste Weltkrieg in Dokumenten des **Staatsarchivs Sigmaringen** 

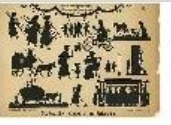

Ausstellung des Staatsarchivs Sigmaringen vom 7. November 2014 bis 6. März 2015 mehr...

Ein Blumenstrauß für die Stadt und ihren Gründer

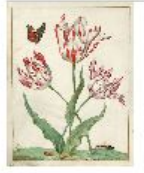

Generallandesarchiv überreicht sein Präsent zum Stadtjubiläum 2015

mehr...

### Startschuss für Archivportal-D

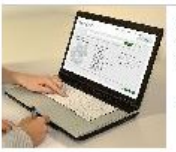

Deutschlandweites Archivportal auf dem 84. Deutschen Archivtag der Öffentlichkeit übergeben.

mehr...

### Josel von Rosheim (1478-1554) - Ein engagierter Jude Vorstellung eines PI-Fachkonzepts, 24.11.2014, Koblespieler eines PI-Fachkonzepts, 24.11.2014, Koblespieler ein<br>Die Staatspieler eine Pierre der Pierre der Pierre des Staatspieler eine Pierre des Staatspieler eine Pierre d

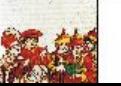

Karlsruhe vom 7. November 2014 bis 27. März 2015

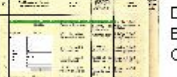

Baden-Württemberg und des Vereins für Computergenealogie

### Auswirkungen

### Domain Linkstruktur

- **2002**: http://www.lad-bw.de/hstas/findbuecher/a\_06020000a\_\_\_\_\_
- **2014**: http://www.landesarchiv-bw.de/plink/?f=1-1238&a=fb

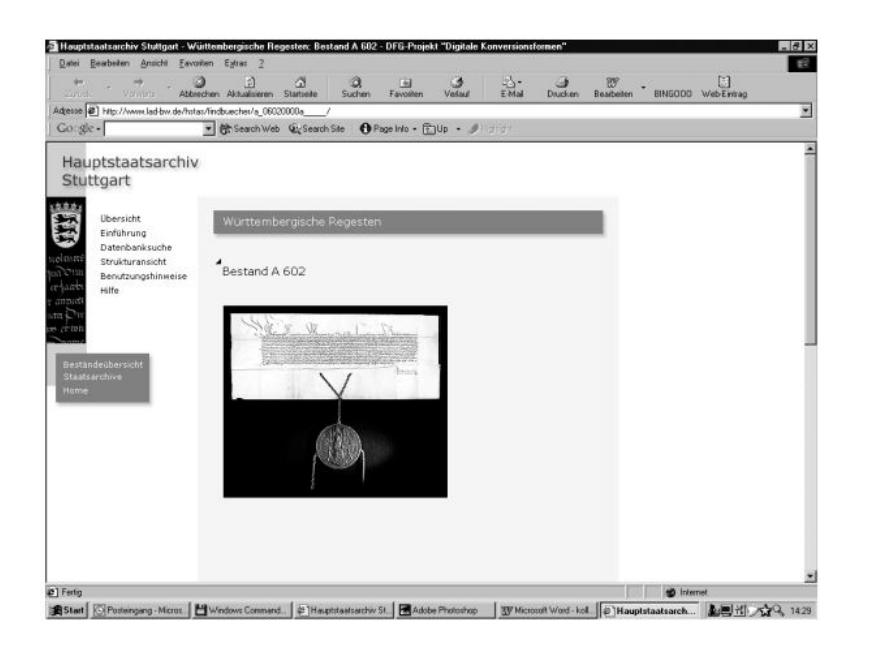

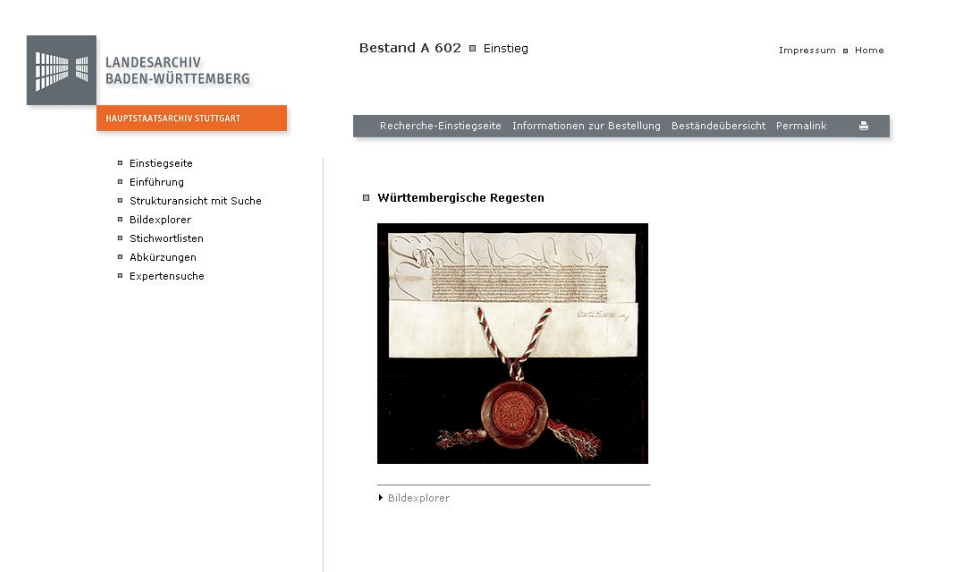

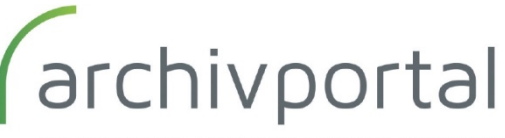

EIN SERVICE DER DEUTSCHEN DIGITALEN BIBLIOTHEK

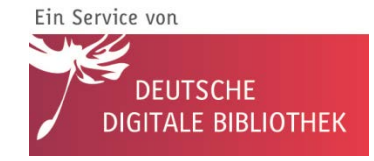

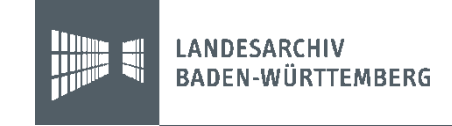

### 3c. Wozu Normdaten?

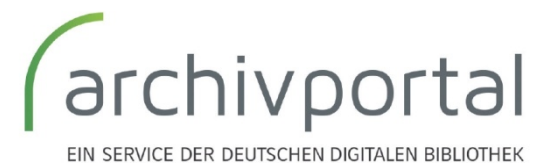

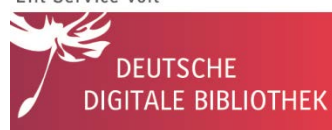

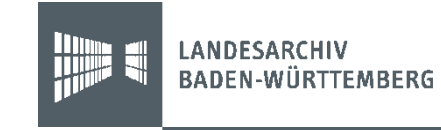

### Das Problem

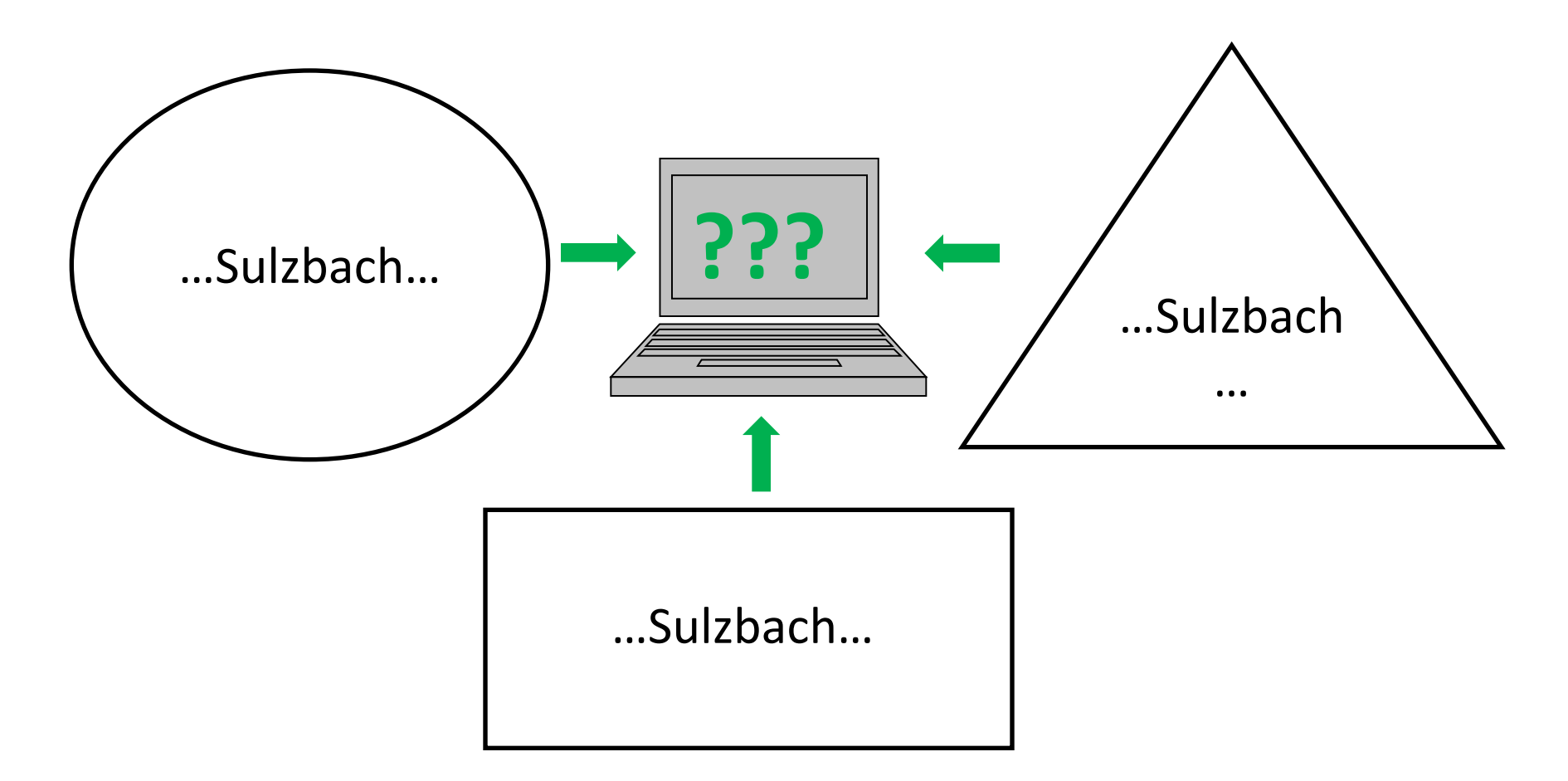

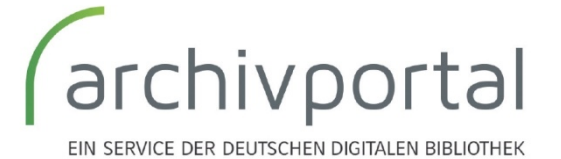

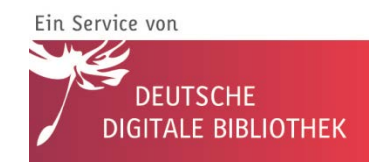

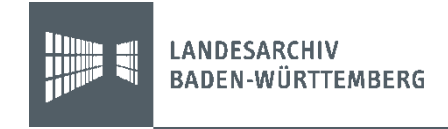

## Die Lösung

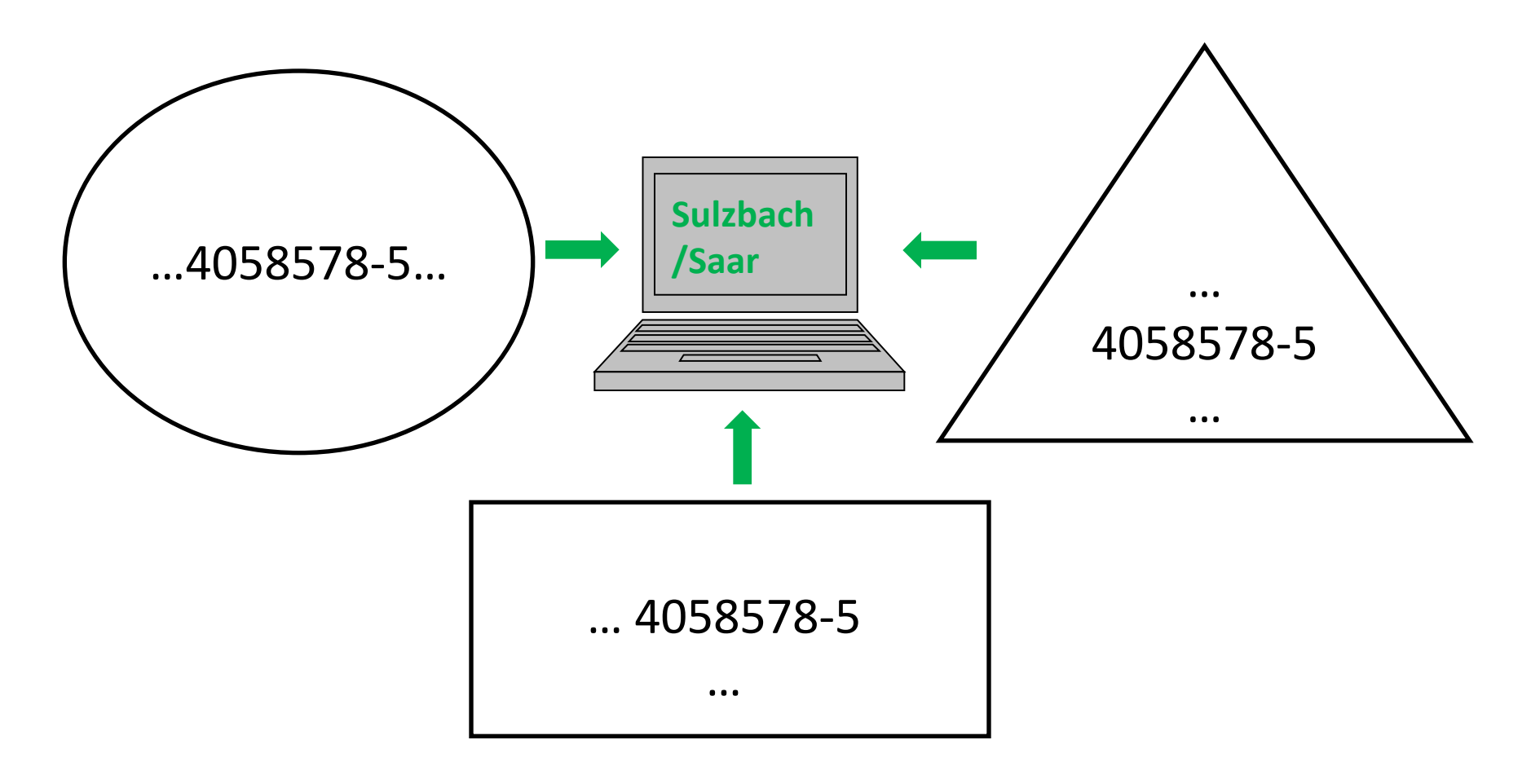

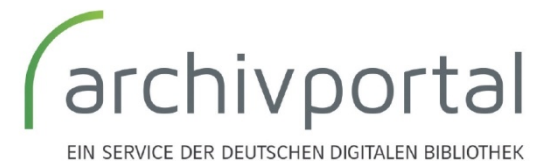

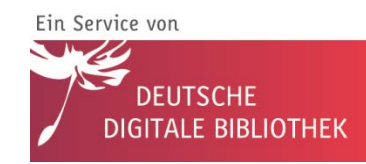

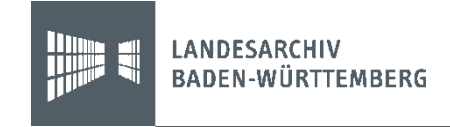

## Was sind Normdaten//Normdateien?

Definition: "Ein **Verzeichnis** von normierten Begriffen zur Verwendung als **Deskriptor** in der Dokumentation. Eine Normdatei ist damit eine Form eines kontrollierten Vokabulars, in dem festgelegt wird, welche Ansetzung bei der Erschließung zu verwenden ist. Im Englischen werden Normdateien als "authority files" bezeichnet." *(Quelle: Wikipedia)*

- Normdateien entstammen dem Bereich der **bibliothekarischen Erschließung**
- Anfänge gehen bis in die 1970er-Jahre zurück; mit den **Online-Katalogen der Bibliotheken** erfuhren die Normdateien eine neue Dynamik

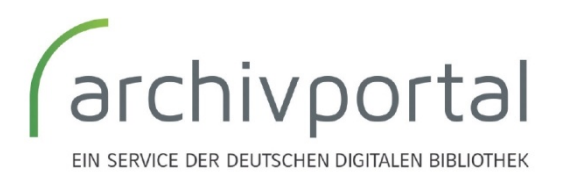

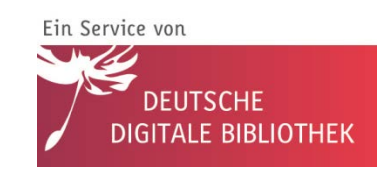

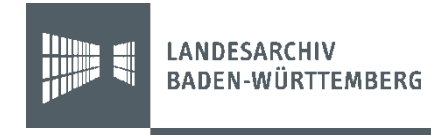

## Vernetzung: Normdaten

- Normdaten ermöglichen es, Daten und Informationen über **Personen, Orte, Körperschaften eindeutig maschinenlesbar zu identifizieren** und miteinander in Verbindung zu setzen
- spartenübergreifendes Referenzsystem in Deutschland: **Gemeinsame Normdatei (GND)**
- Normdaten eröffnen **erweiterte Recherchemöglichkeiten** und neue Perspektiven auf Daten und Informationen
- DDB/Archivportal-D integrieren normreferenzierte Daten in das **Semantic Web**.

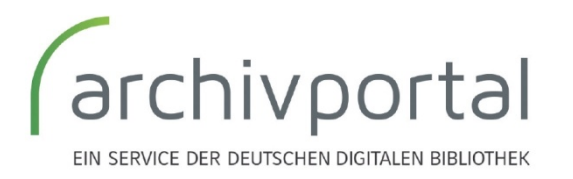

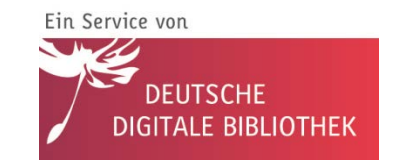

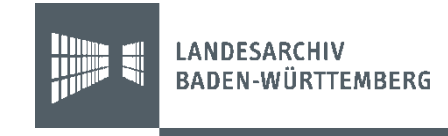

### Normdaten in der DDB

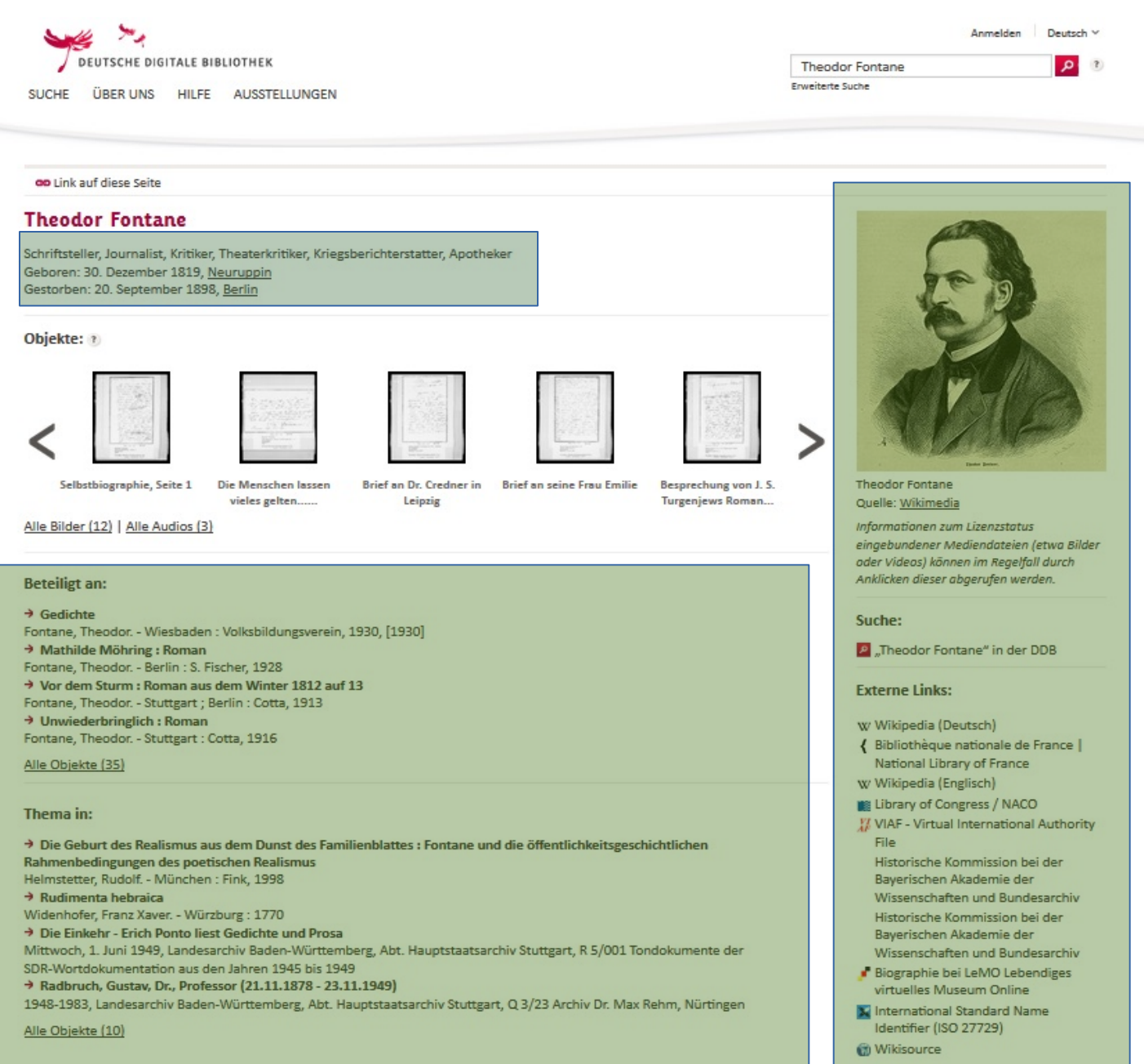

### **LANDESARCHIV BADEN-WÜRTTEMBERG**

# Beacon-Dateien: Übergreifende Vernetzung

- Erschließung mit Normidentifikatoren wie der GND ermöglicht auch eine **einfache portalübergreifende Verknüpfung**
- alle ebenfalls mit der GND referenzierenden Systeme können über das **Beacon-Austauschformat** auf analoge Entitäten in Fremdsystemen verlinken
- **Erzeugung einer Beacon-Datei** = Bereitstellung einer Tabelle der relevanten normdatenverknüpften Objekte eines Onlinesystems inkl. der jeweiligen URL
- Mehr Informationen unter

<http://de.wikipedia.org/wiki/Wikipedia:BEACON>

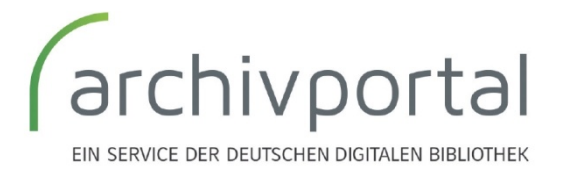

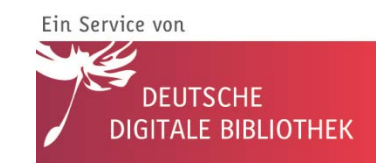

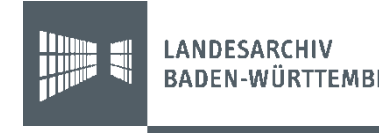

## Recherche//Werkzeuge

### **Allgemein:**

- DNB-Portal: [https://portal.dnb.de](https://portal.dnb.de/)
- [Virtual International Authority File: http://www.viaf.org/](http://www.viaf.org/)
- OGND-Service des BSZ (inkl. Deskriptoren-Vorschlag bei Personen): <http://swb.bsz-bw.de/DB=2.104/>
- Wikipedia//WP-Personensuche: [http://toolserver.org/~apper/pd/](http://toolserver.org/%7Eapper/pd/)

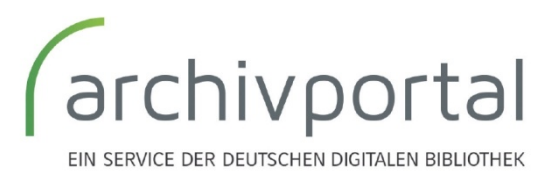

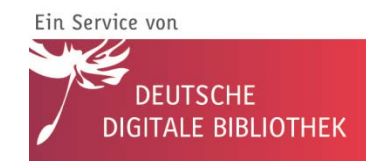

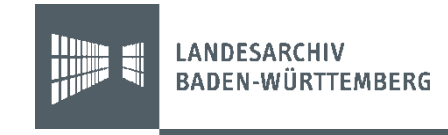

# Normdaten in EAD(DDB)

- Das **Profil EAD(DDB)** ist speziell für die Erfordernisse in Informationssystemen bzw. Portalen normdatengerecht angepasst worden **Wie?**
- Auf Bestands- und VZE-Ebene können die **Indexbegriffe** (Element: <indexentry>) über Unterelemente verknüpft werden

**Person** <persname>

**Ort** <geogname>

- **Sachbegriff** <subject>
- Auch die Informationen zu **(Vor-)Provenienz** bzw. **Urheber** im Element <origination> sind eindeutig referenzierbar

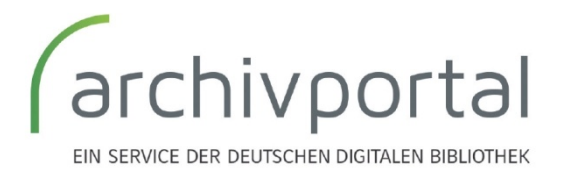

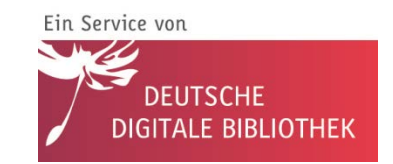

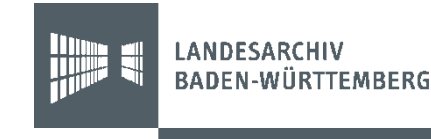

## Normdaten in EAD(DDB)

### **Beispiel: Indexeintrag Person, Ort, Sache**

…<index>

<indexentry>

<geogname role="**Rolle (z.B.: Ausstellungsort)**"

source="**Normvokabularname**"

authfilenumber="**Normvokabular\_Nummer**">**Indexbegriff Ort**</geogname>

</indexentry>

<indexentry>

<subject source="**Normvokabularname**"

authfilenumber="**Normvokabular\_Nummer**">**Indexbegriff Sache**</subject>

</indexentry>

<indexentry>

 <persname role="**Rolle (z.B.: Schreiber)**" source="**Normvokabularname**" authfilenumber="**Normvokabular\_Nummer**">**Indexbegriff** 

Person</persname>

</indexentry>

</index>

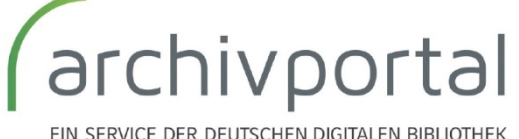

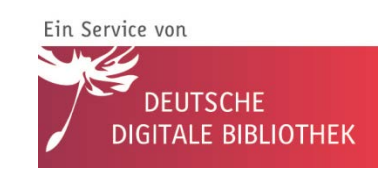

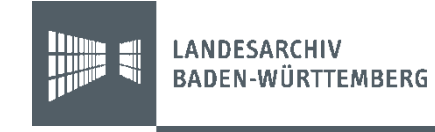

## 3d. Datenkontrolle und Fehleranalyse

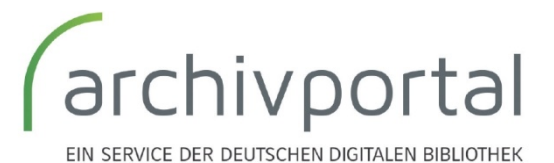

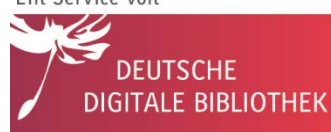

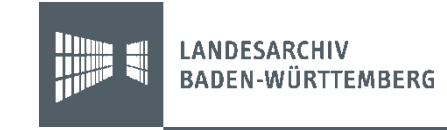

# Möglichkeiten

- **Schemavalidierung: XML-Struktur**
- **IDs**
- **Statistiken**
- **Ausgewähltes Testdatenset**
- **Abschließende Kontrolle im Testsystem**
- Erfolgt bei uns, später auch im DPT möglich
- Voraussetzung EAD(DDB) bzw. DPT-Modul

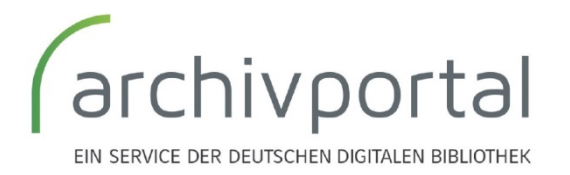

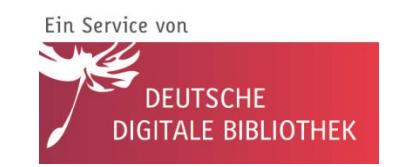

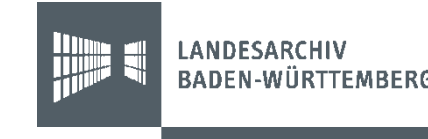

## Schemavalidierung

- **Möglichkeiten:** Sind nur Elemente enthalten, welche Teil von EAD(DDB) sind und angezeigt werden?
- **Grenzen:** keine Inhaltliche Kontrolle

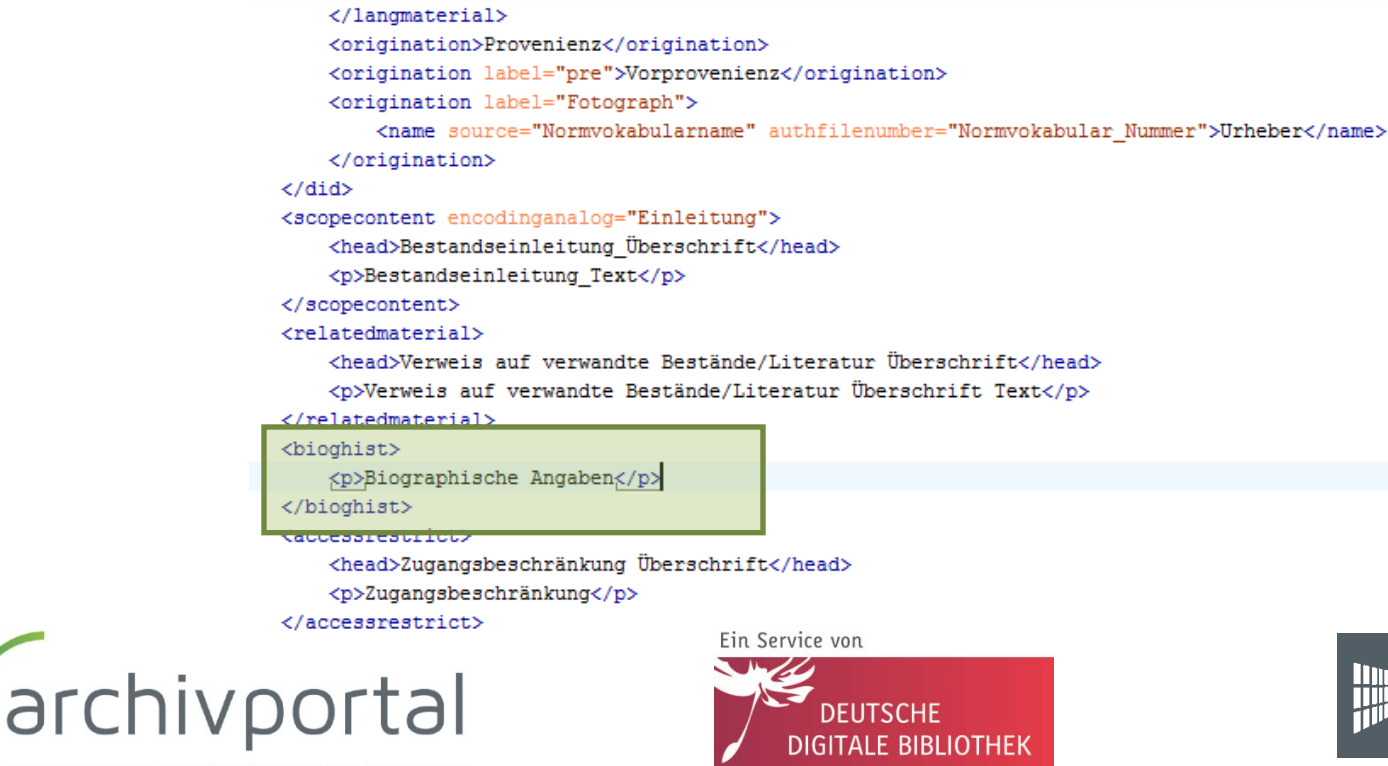

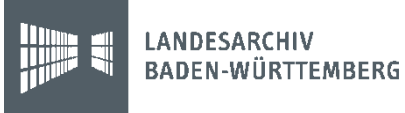

FIN SERVICE DER DEUTSCHEN DIGITALEN BIBLIOTHEK

## Identifier

- Existiert eine **Verknüpfung zwischen Findbuch und Tektonik**?
- Sind die **Identifier eindeutig**?
- Sind die **Identifier bei einer Neulieferung stabil** geblieben? → Abgleich mit Altlieferung
- Existieren **Datensätze ohne Titel?**
- $\bullet \rightarrow$  Fehlerreport im DPT

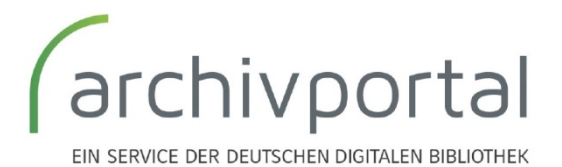

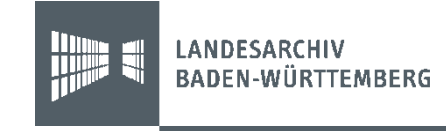

## Statistiken

- **Möglichkeiten:** schnelle Kontrolle über die häufigsten Inhalte des gesamten Datenbestands
- **Grenzen:** es können trotzdem viele Fehler übersehen werden, wenn es sich nicht um die häufigsten Einträge handelt
	- ▼ Umfang: Insgesamt: 3364 mal
		- Max: 1225 mal (ID: SG III)
		- **O** Beispiele:
			- Klebestellen: Insgesamt: 773 mal (ID: SG III: mal)
			- Sehr guter Zustand: Insgesamt: 366 mal (ID: SG III: mal)
			- gut erhalten: Insgesamt: 162 mal (ID: SG VII: mal)
			- guter Zustand : Insgesamt: 120 mal (ID: SG\_VII: mal)
			- Kopie : Insgesamt: 59 mal (ID: SG VII: mal)

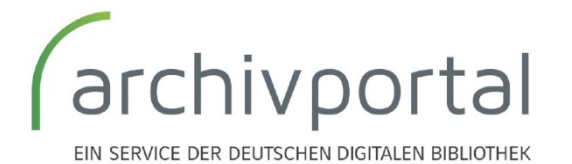

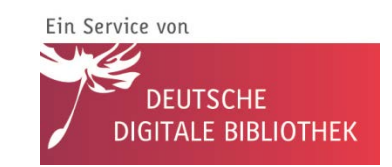

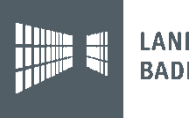

## Ausgewähltes Testset

- Automatisch generierte, möglichst **repräsentative Schnittmenge**
- Können direkt bei Ihnen in **Archivportal-D Voransicht** angezeigt werden (ohne Suchfunktionalitäten)
- **Möglichkeiten:** viele Mapping-Regeln mit wenig Aufwand kontrollieren
- **Grenzen:** nur wenige ausgewählte Datensätze

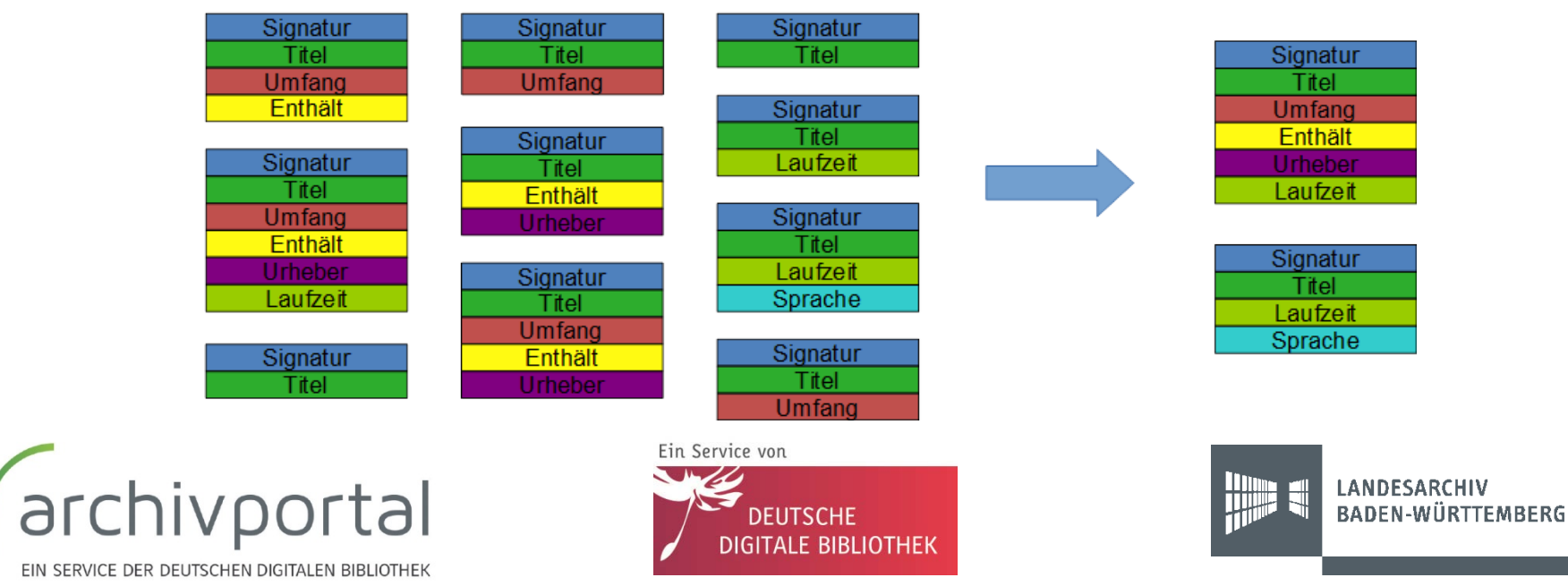

## Abschließende Kontrolle im Testsystem

- Diese **Kontrolle sollte von Ihnen erfolgen**, da Sie am besten wissen, worauf bei Ihren Daten geachtet werden muss
- Am besten werden nochmal **einige repräsentative ganze Bestände** zur Kontrolle ausgewählt
- Es sollten **maximal einige tausend VZEs** sein

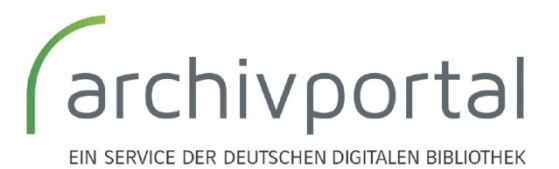

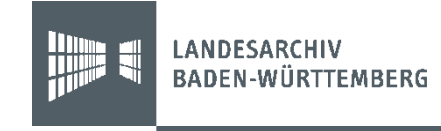

## Worauf sollten Sie achten? (1)

- **Einheitlicher Aufbau der Archivaliensignatur**?
	- z.B.: Bestandssignatur + laufende Nummer
- Sind **Absätze** ausgezeichnet?

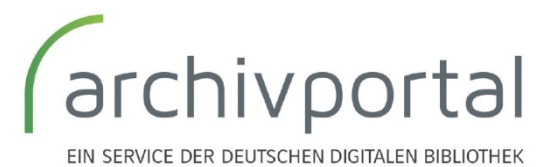

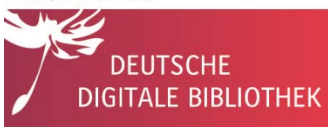

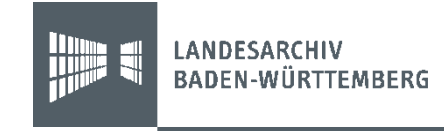

## Worauf sollten Sie achten? (2)

- **Existiert eine Verknüpfung zwischen Tektonik und Findbuch?**
- **Ist die Gliederung hierarchisch aufgebaut?**

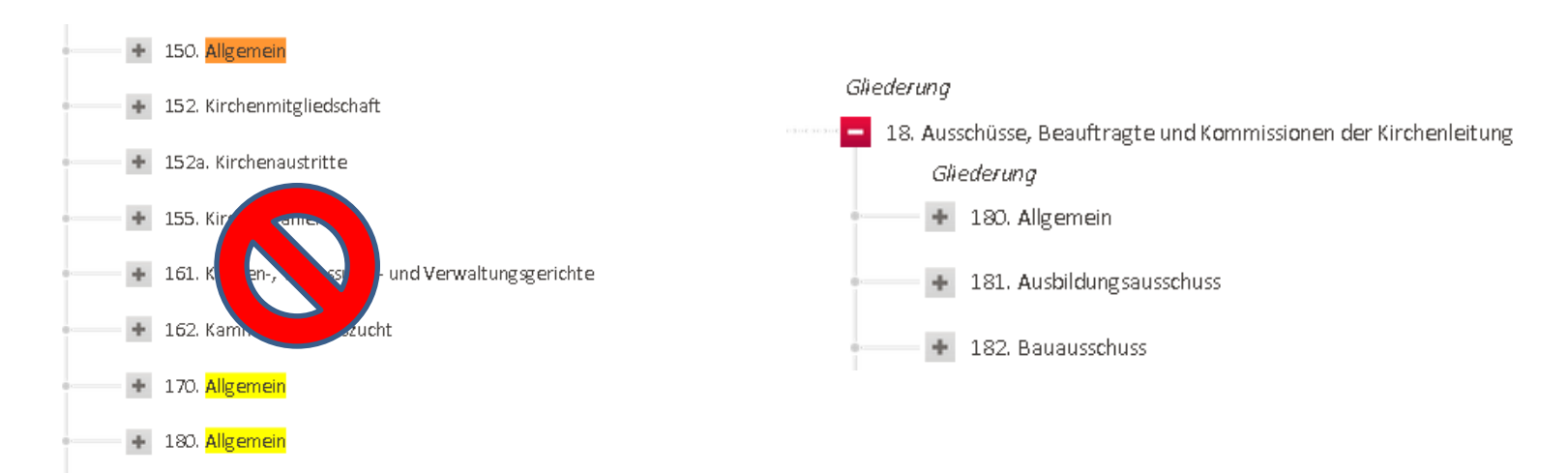

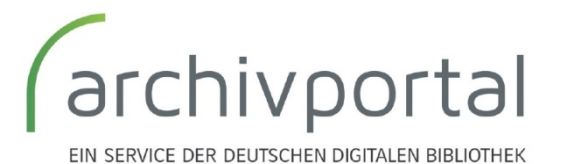

Ein Service von DEUTSCHE DIGITALE BIBLIOTHEK

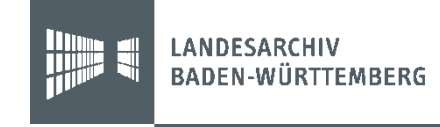

## Worauf sollten Sie achten? (3)

- **Stabile Identifier**
- **Dateibenennung** (gerade wichtig für Updates)
- **Funktionierende, stabile Links** (auch nach dem Ingest in die DDB dürfen die Links nicht verändert werden)

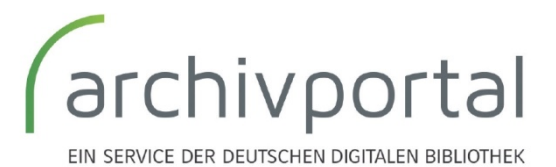

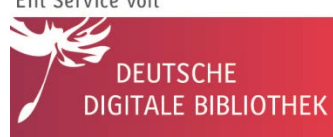

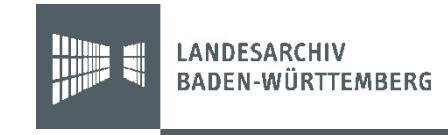

## Fehleranalyse

- Fehler bei der **Erschließung**?
- Fehlerhafter **Export**?
- Falsche **Exporteinstellungen**?
- **Pre-Ingest**? (Datenaufbereitung bei uns)
- **Ingest**? (bei der DDB)

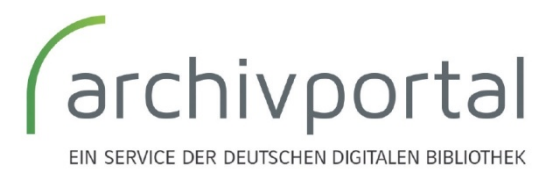

Ein Service von **BIBLIOTHEK** 

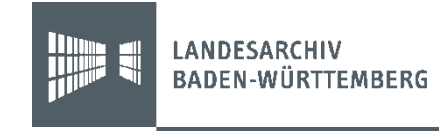

## 4. Digitalisate

## Vom lokalen Angebot ins Portal

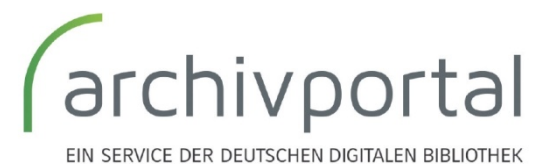

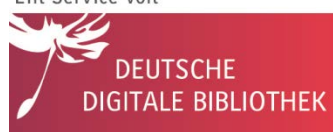

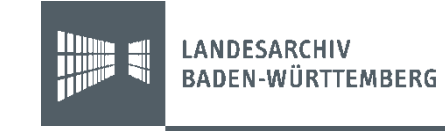

# **Digitalisate**

- Oftmals Digitalisate in kleinen Einrichtungen vorhanden, aber **keine eigene Online-Präsentation**
- **DDB verlinkt nur auf Digitalisate zurück**
- In der DDB können nur **Vorschaubilder** angezeigt werden
- $\bullet\rightarrow$  Akten für Nutzer nicht lesbar
- **eigenes Präsentationsmodul notwendig**

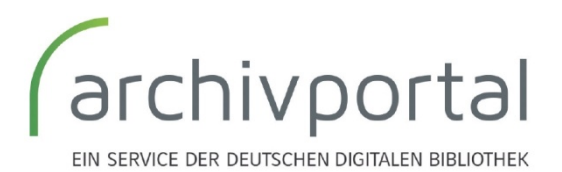

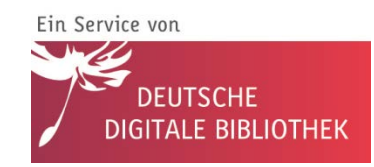

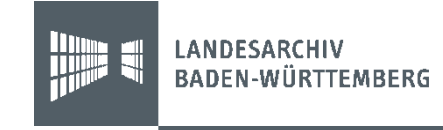
#### Verlinkung und Binärcontent

Institution

> Landesarchiv Baden-Württemberg

r<sup>2</sup> http://www.landesarchiv-bw.de

r<sup>ia</sup> Objekt beim Datenlieferanten anzeigen

collink auf diese Seite

and a strategic and a

#### König Rudolf verleiht der Stadt Sindelfingen Tübinger Recht.

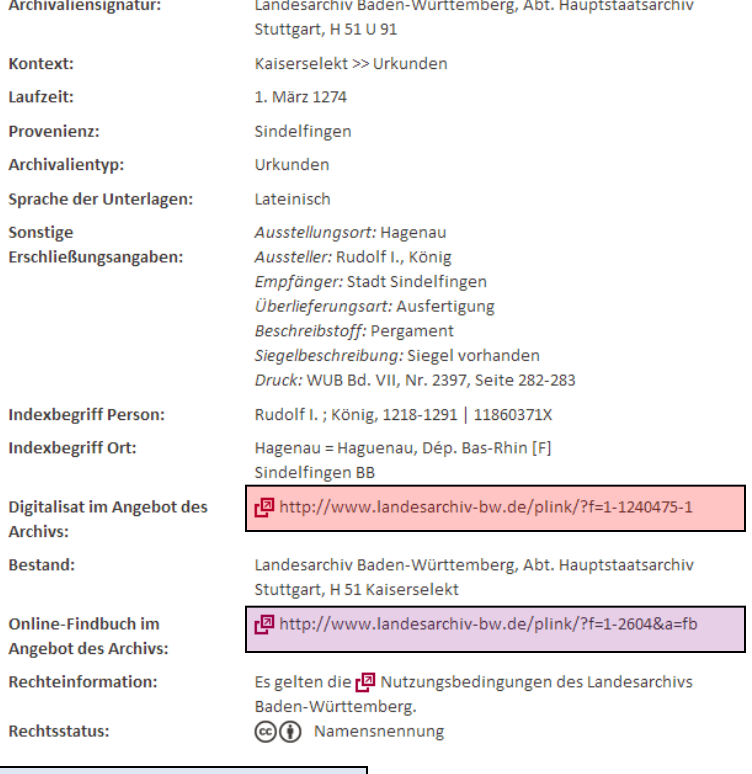

#### **Links**

- **zurück ins Findmittelsystem**
- zu einem Viewer
- zum Findbuch

#### **Binärcontent**

- Link zum "freistehenden" Digitalisat
- Direkte Mitlieferung der Digitalisate Angabe der relativen Pfade

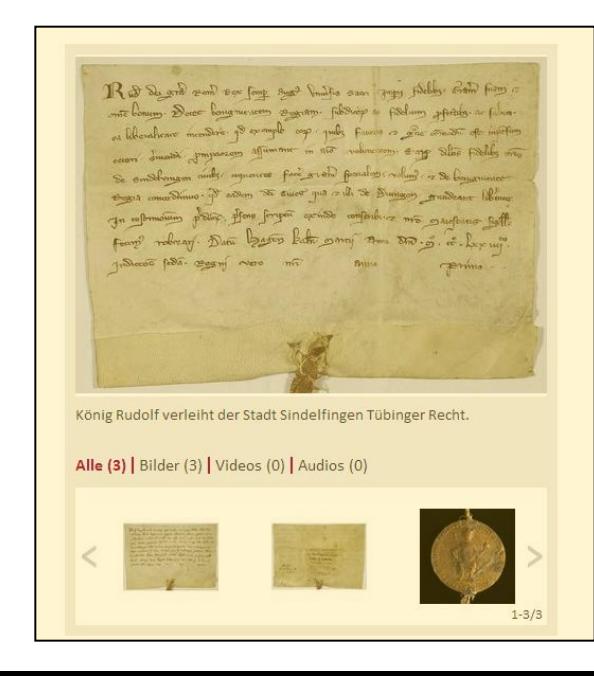

#### DFG-Viewer

- Einfach einzusetzendes, **bewährtes System** für die Präsentation von Digitalisaten
- Archivportal-D und DFG-Viewer:gutes Team
- **DFG-Weiterentwicklung für archivische Materialien** gemeinsam mit der SLUB
- **Notwendig:** 
	- **Verlinkung zwischen Digitalisaten und Erschließungsdaten** vorhanden
	- **METS**-Dateien (hierbei unterstützen wir Sie)
	- **eigener Online-Speicherplatz** mit stabiler Adressierung
	- **Abklären der Rechte** (z.B. bei Zeitungen)

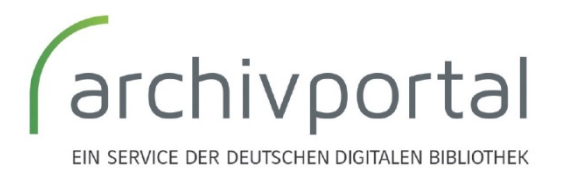

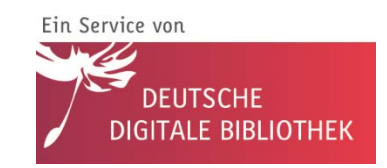

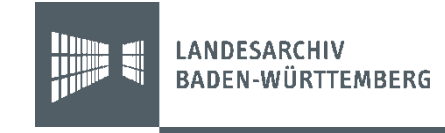

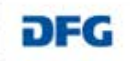

Urkunde, Verleihung Promotionsrecht doctor philosophiae (Dr. phil.) an den Wissenschaftlichen Rat der Technischen Hochschule Karl-Marx-Stadt

**J. J. Viewer** 

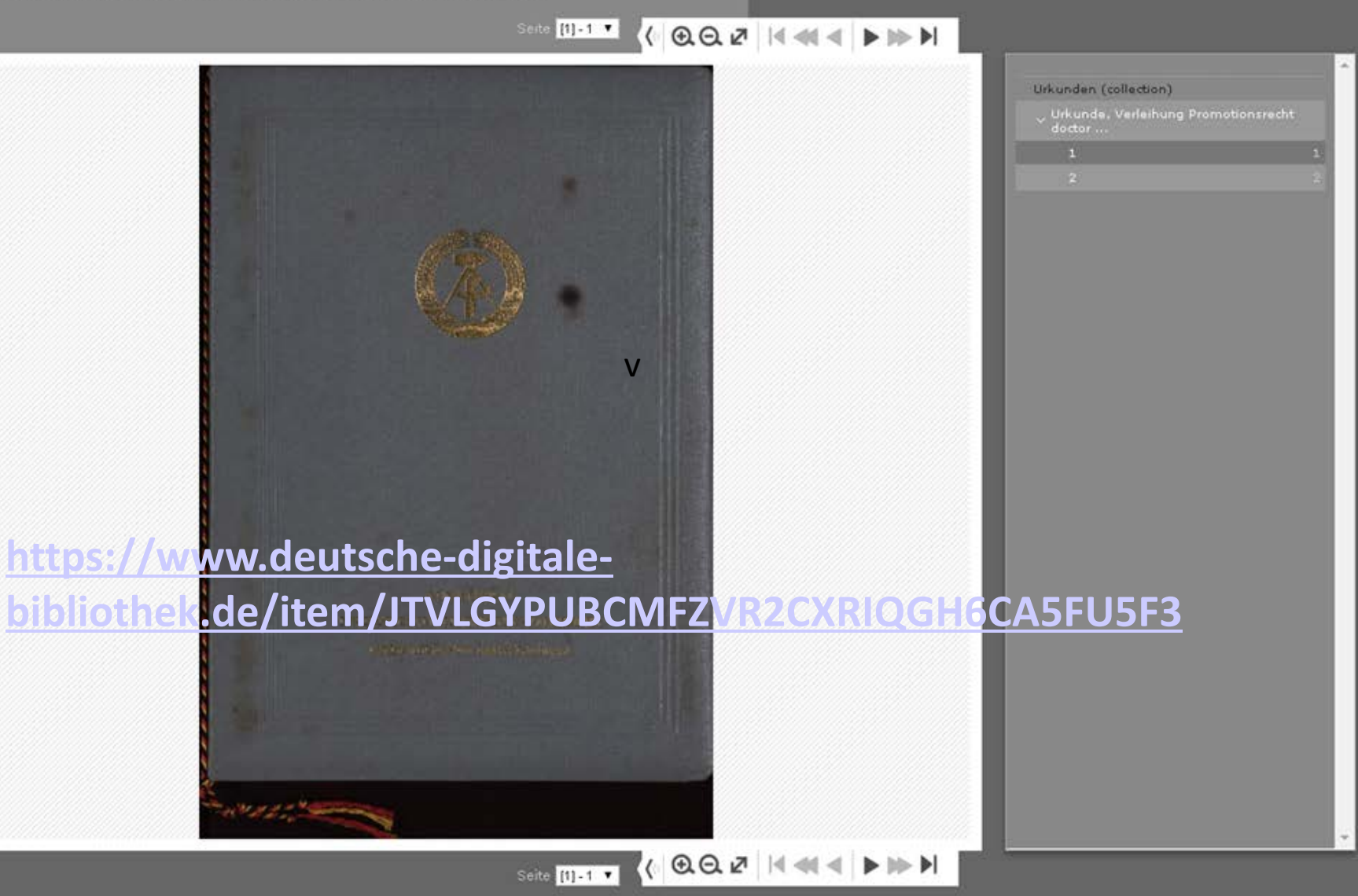

CHEMNITZ

B.B

# 5. Datenlieferung und Aktualisierung Die letzten Schritte

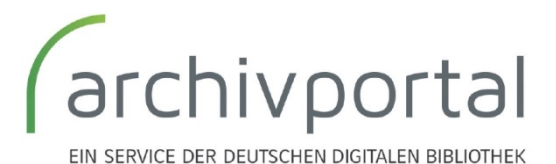

Ein Service von

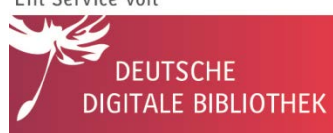

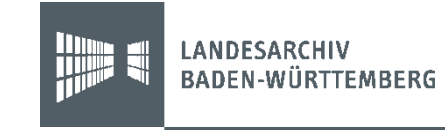

#### Datentransfer

- **Per FTP:** FileZilla (freies Programm, mit dem Sie Daten auf den FTP-Server der DDB verschieben können)
- **Per Mail** (gezippt bei kleinen Datenmengen)
- Per Datenträger (eher zu vermeiden)

FIN SERVICE DER DEUTSCHEN DIGITALE

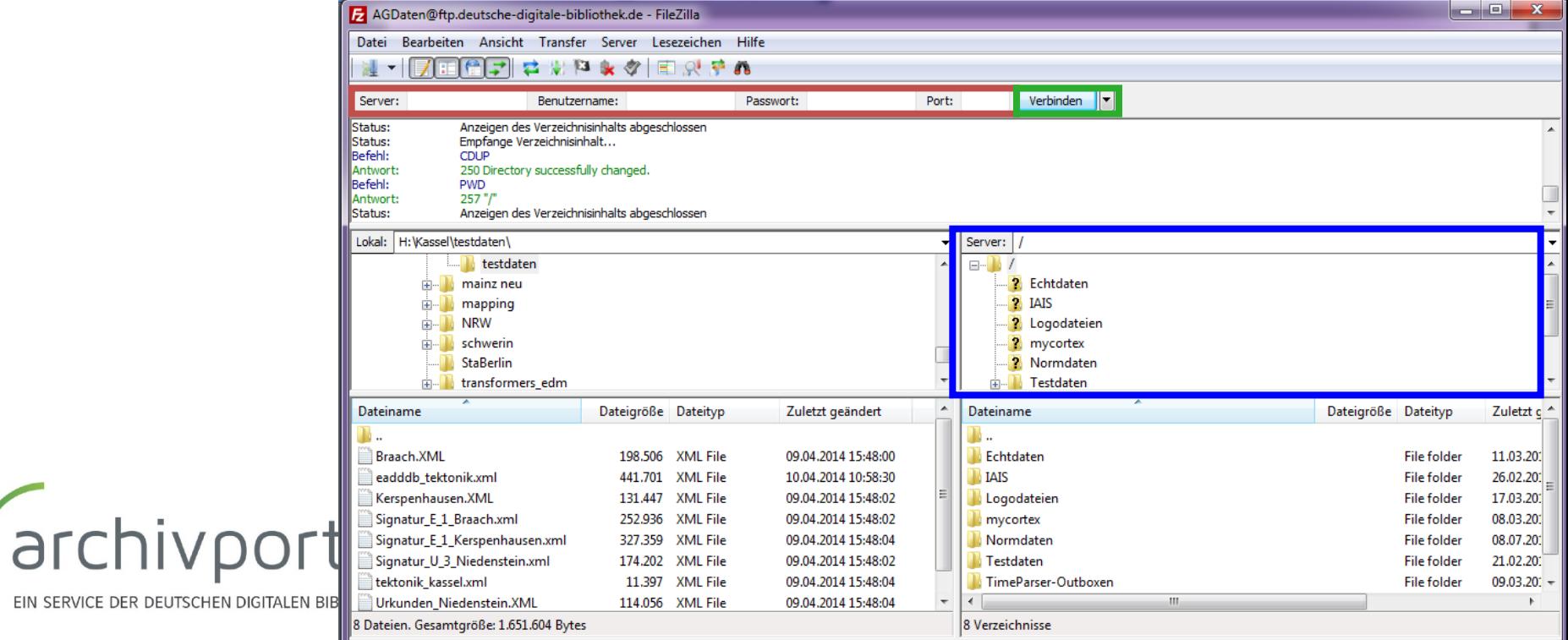

#### Laden ins Echtsystem

- **Planung der Servicestelle für jedes Quartal**  (jeweils bis zum 15. des Vormonats)
- Nach Ihrer **Abnahme im Testsystem** könne die Echtdaten geladen werden
- Gleichzeitig mit der Freischaltung in der **DDB**, sind die Daten auch im **Archivportal-D** online

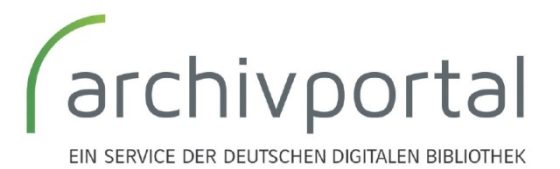

Ein Service von

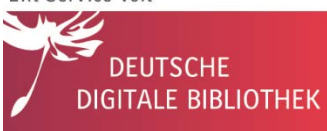

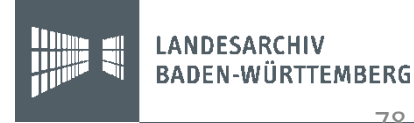

### Aktualisierungen

- Ziel: **einmalige Konfiguration** des Exports für Erstlieferung, danach geringerer Aufwand für Updates
- Auch in Planungen der Servicestelle zu berücksichtigen
- **Löschungen davon ausgenommen**
- Idealerweise gesammelte Lieferungen **in halbjährlichen Abständen**
- Mittlerweile bereits mehrere Einrichtungen die Updates geliefert haben
- Ausgehend von den gemachten Erfahrungen **optimieren wir die Prozesse**
- Um Aufwände gering zu halten, sollten **nur aktualisierte oder neue Findbücher** geliefert werden
- Anhand des Findbuchnamens können wir erkennen, ob neue Daten geliefert wurden oder alte überschrieben werden sollen **→ korrekte Dateibenennung sehr wichtig**

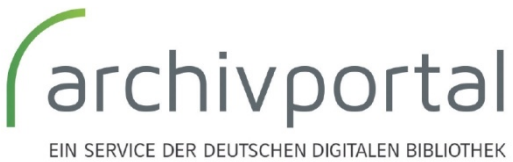

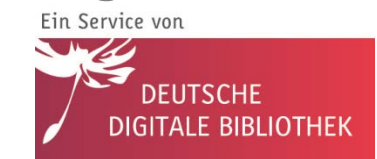

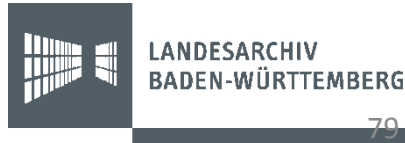

# 6. Ein Mapping-Praxisbeispiel Das Data Preparation Tool

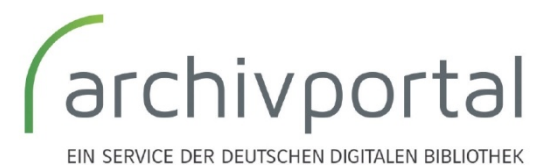

Ein Service von

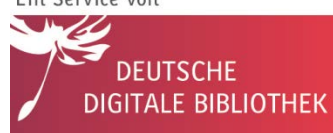

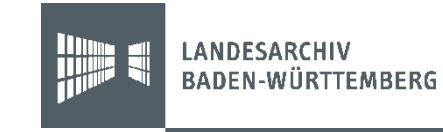

### Data Preparation Tool

- Wurde entwickelt im Rahmen des **APEx-Projekts**
- **Weiterentwickelt im Archivportal-D Projekt**
- Dient zur **Transformation und Validierung von XML-Dateien** beim Datenlieferanten
- Es können **eigene Skripte und Schema** eingebunden werden
- $\rightarrow$  Idealerweise erfolgt eine **Anpassung für den Datenlieferanten**
- Momentaner Stand: **Dokumentation**

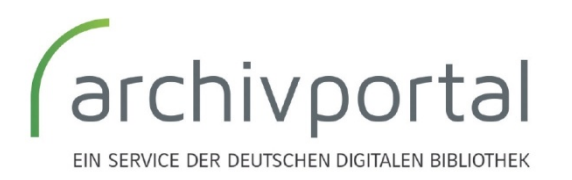

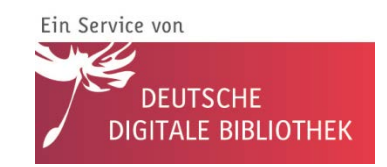

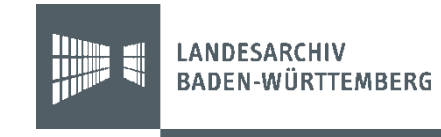

### Vielen Dank für Ihre Aufmerksamkeit!

## Fragen?

**Daniel Fähle, Martin Reisacher, Tobias Schröter-Karin** Landesarchiv Baden-Württemberg

[archiv@deutsche-digitale-bibliothek.de](mailto:philip.gorki@la-bw.de)

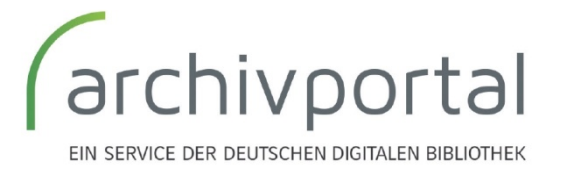

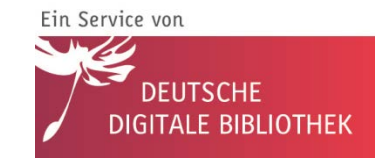

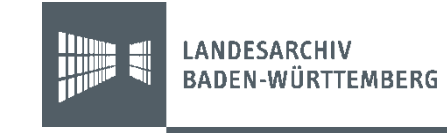